Seminar für Computerlinguistik Institut für allgemeine und angewandte Sprachwissenschaft Ruprecht-Karls-Universität Heidelberg

Magisterarbeit

# Latent Semantic Indexing and Information Retrieval A quest with BosSE

Johanna Geiß Neugasse 12 69117 Heidelberg E-Mail: j-o-g@web.de

18 January 2006

Supervisors: PD Dr. Karin Haenelt and Prof. Dr. Peter Hellwig to Anni Reemda Elisabeth

#### Abstract

This master thesis deals with the implementation of a search engine using Latent Semantic Indexing (LSI) called BoSSE.

Four different search types were implemented which allow a search for documents or terms similar to a given term, query or document. These search types are evaluated and the importance of term weighting, exclusion of non content words and the right selection of k for the reduction of dimension are discussed.

Furthermore, an introduction to Latent Semantic Indexing ([LSI](#page-74-0)) and an explanation of the Singular Value Decomposition ([SVD](#page-75-0)) is given.

# **Contents**

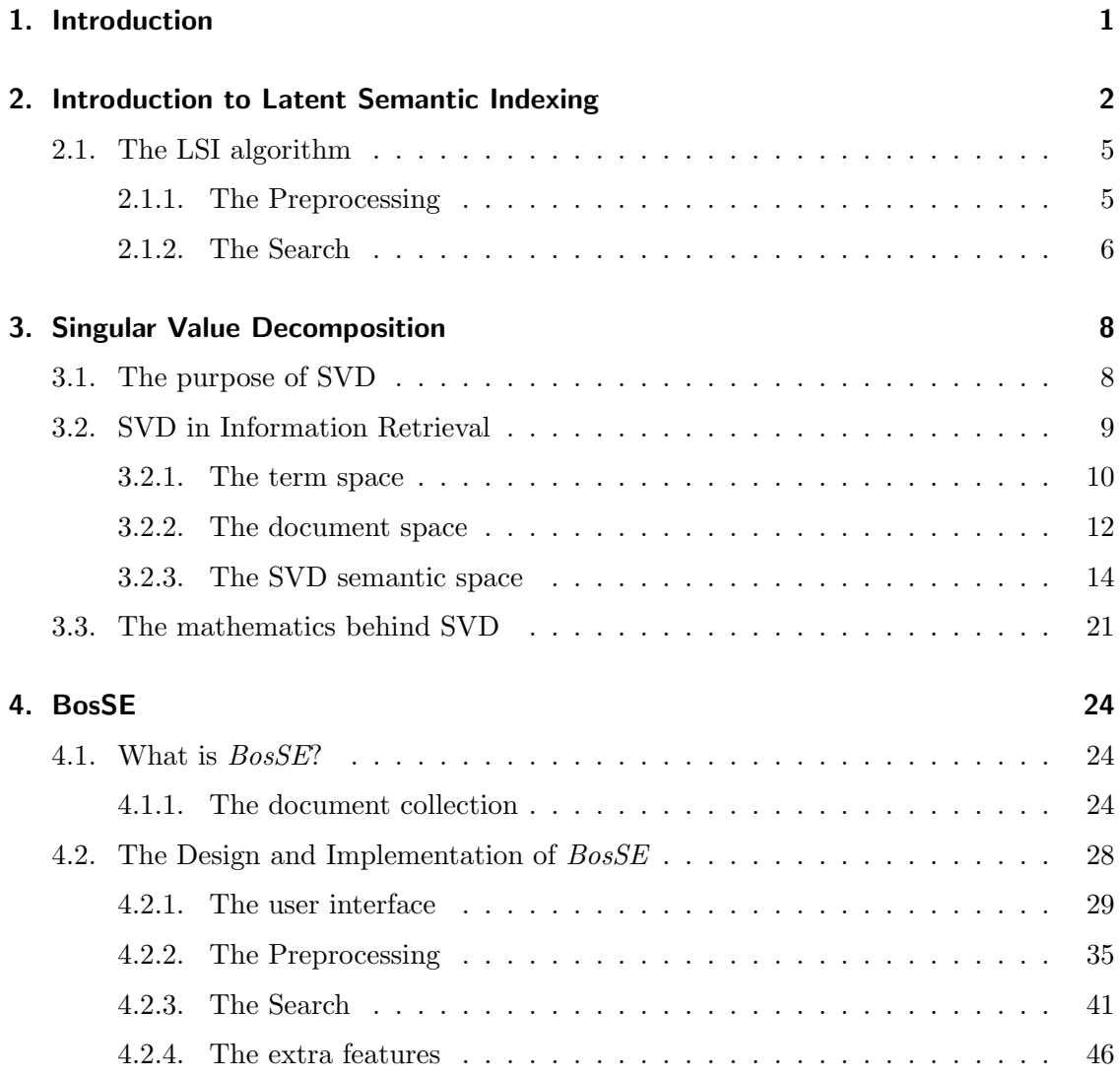

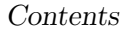

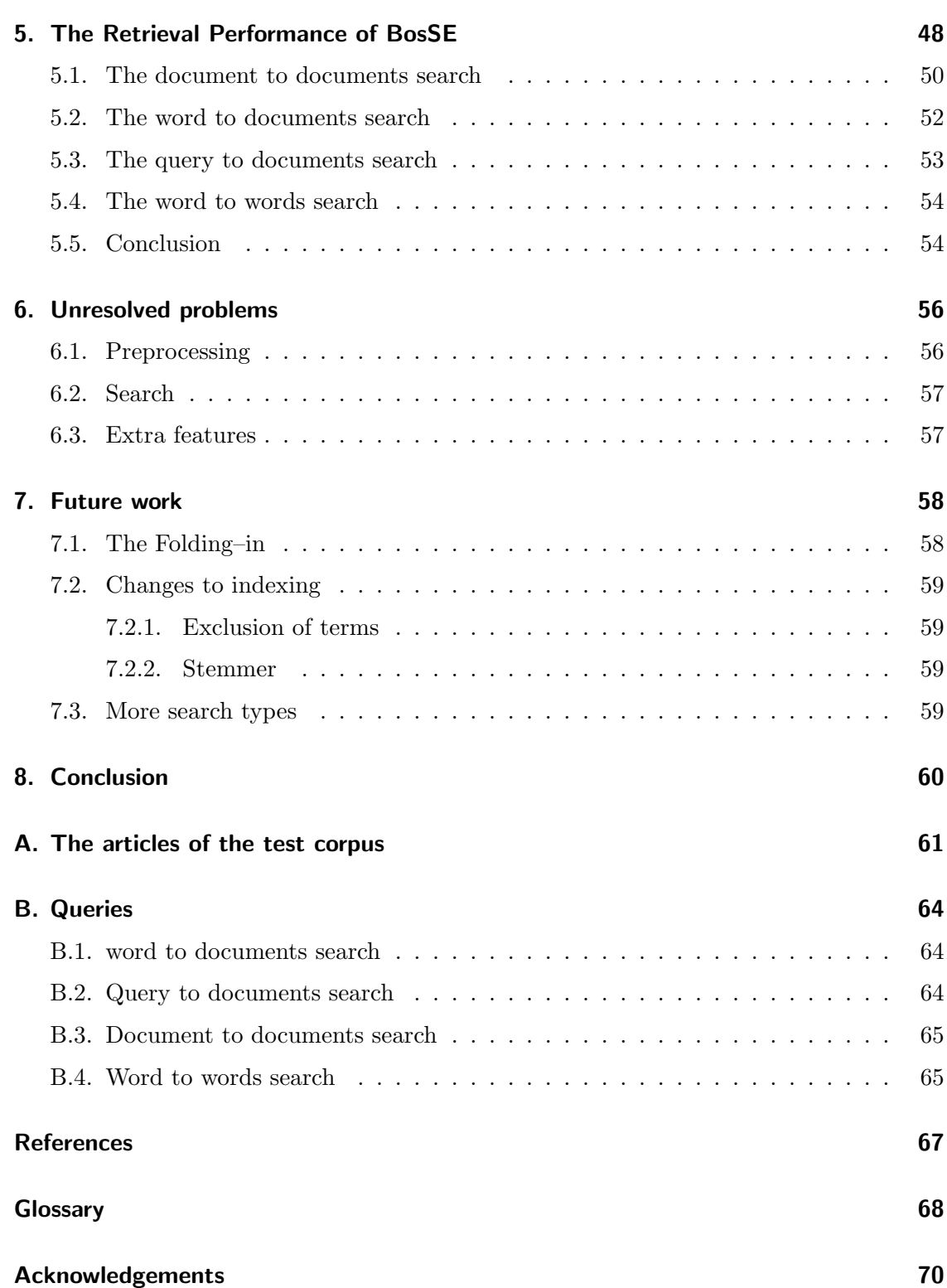

# List of Figures

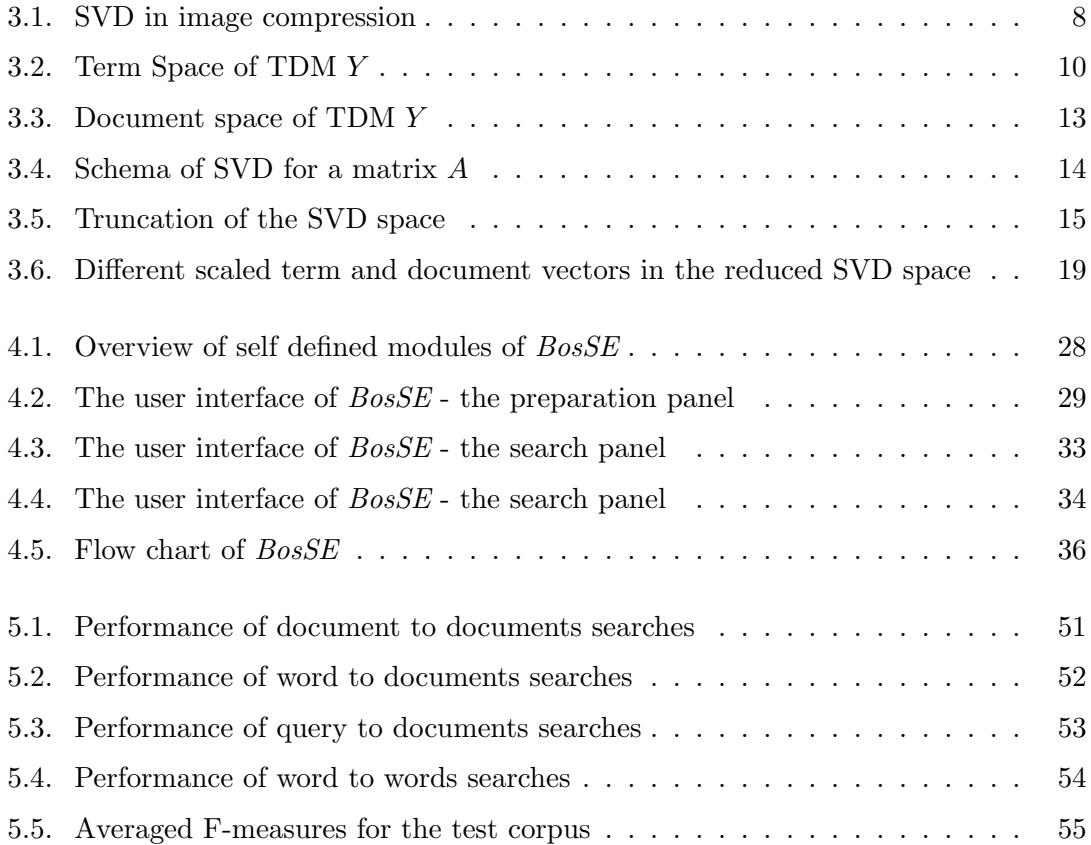

# List of Tables

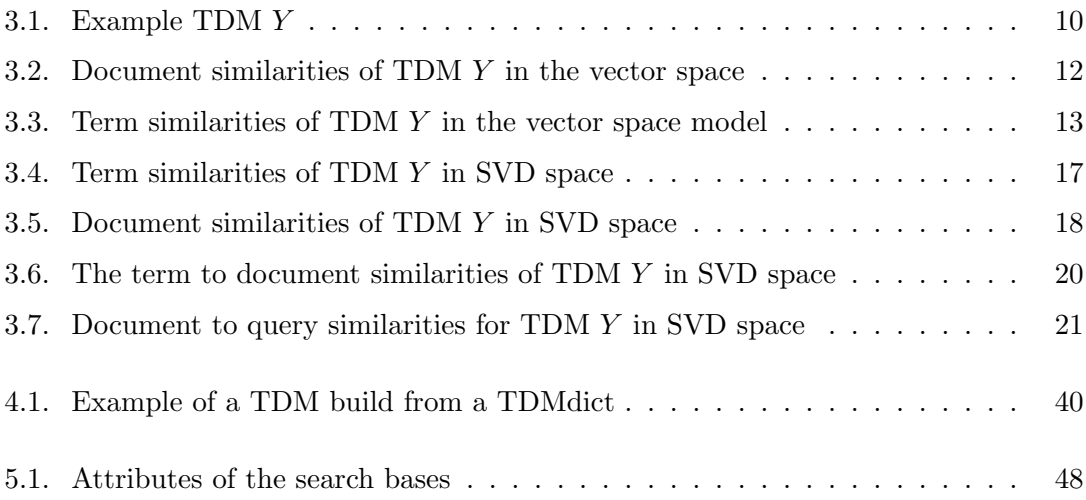

# <span id="page-7-0"></span>Chapter 1

### Introduction

Most common search engines have serious problems returning all the documents which are important to the query because they can not disambiguate ambiguous terms or find documents which only include synonyms of the query terms.

A promising approach to overcoming these shortcomings gives Latent Semantic Indexing  $(LSI).$  $(LSI).$  $(LSI).$ 

This indexing scheme uses Singular Value Decomposition ([SVD](#page-75-0)) to find the underlying latent semantic structure.

In this master thesis the implementation of a search engine called *BosSE*, which uses [LSI](#page-74-0) is described and evaluated.

The goal of the implementation was to design a local search engine, which searches through a larger document collection consisting of articles written in everyday language with an unlimited domain (see chapter [4\)](#page-30-0). Four different search types were implemented allowing users to search for documents and terms.

In chapter [5](#page-54-0) the performance of BosSE is discussed. Together with an examination of the different search types, a report is given of the performance development when changing the values for the [SVD](#page-75-0) and for indexing. This includes a discussion of the importance of exclusion of stop words and term weighting for [LSI](#page-74-0).

The remaining problems of the implementation and possible improvements are described in chapters [6](#page-62-0) and [7.](#page-64-0)

But initially a short introduction to [LSI](#page-74-0) is given in chapter [2](#page-8-0) and an explanation and guide to [SVD](#page-75-0) in chapter [3.](#page-14-0)

### <span id="page-8-0"></span>Chapter 2

## Introduction to Latent Semantic Indexing

[LSI](#page-74-0) [\[Deerwester et al., 1990\]](#page-72-1) is a special vector space approach to conceptual Information Retrieval ([IR](#page-74-2)). It attempts to overcome the common problems of search engines. These problems are:

1. Common search engines do not allow users to retrieve documents which are terms missing from the query although they might be relevant.

2. Synonymy: the same meaning can be expressed by two or more different terms. But the user will only enter one of these words in a query and most of the search engines do not expand the query by synonyms. Therefore the number of retrieved

documents may be fewer than the optimal number. In other words the synonymy problem can decrease the recall of a search engine. Even if there is an automatic term expansion, it might do more bad than good,

because it may add terms that have a different meaning from that intended by the user [\[Deerwester et al., 1990,](#page-72-1) p. 392], which leads to another typical problem: polysemy.

3. Polysemy: one term may have two or more different meanings.

In a query the meaning can not be disambiguated so the search engine will retrieve documents that are not relevant to the meaning intended by the user. That is to say: the polysemy problem can decrease the precision of an information retrieval system.

How will [LSI](#page-74-0) solve this problems?

[LSI](#page-74-0) is designed to uncover the latent semantic structure of a document collection by

building a semantic space. It therefore uses the word usage patterns that exist in the document collection, namely, the word co-occurrences.

Within the semantic space created by LSI, terms and documents are represented. This is desired because "then a query can be placed at the centroid of its term points" [\[Deerwester et al., 1990,](#page-72-1) p. 394] and at the same time it can be used as a pseudodocument.

By reducing the term-document space to fewer dimensions, [SVD](#page-75-0) reveals the underlying relationships between terms and documents in all possible combinations, while 'noise' (differences in word usage, terms that do not help distinguish documents, etc.) [\[Letsche, 1996,](#page-72-2) S.16] is reduced. In other words "the patterns of word usage across the entire document collection" [\[Letsche, 1996,](#page-72-2) p.16] are analyzed and similarities between terms and documents, between terms and between documents are shown within the reduced space.

The patterns of word usage are build up on word co-occurrences. Terms that often co– occur get high similarity values. For example school and pupil often occur together since these terms are semantically related.

There are several grades of relationships between terms. When two terms occur together in a document it is a first order co–occurrence. If pupil co–occurs with school and school co–occurs with teacher, teacher and pupil are of second order co–occurrence.

The correspondence between high order co-occurrence and the values produced by [LSI](#page-74-0) were analysed in [\[Kontostathis and Pottenger, 2004\]](#page-72-3). In conclusion this analysis shows that term co-occurrence plays a crucial role in [LSI](#page-74-0). "We have explicitly shown use of higher orders of co-occurrence in the Singular Value Decomposition algorithm and, by inference, on the systems that rely on SVD, such as [LSI](#page-74-0).". "[LSI](#page-74-0) emphasises important semantic distinctions while de-emphasising terms that co-occur frequently with many other terms (reduces noise)" [\[Kontostathis and Pottenger, 2004,](#page-72-3) p.21, p. 6].

Thus school and pupil will be placed close to each other as will school and teacher. That is why pupil and teacher will be close to each other as well, whereas terms that occur very often together with many other terms like is or are (supposed they are not deleted during stop-word elimination) will be de-emphasised and not put near teacher, pupil or school.

Now even documents that do not share the same terms might be placed near each other in the reduced term–document space when they are semantically related, that is to say their words have higher order co–occurrence.

If the user searches for teacher and pupil he will also get documents which include only the term school.

And synonymy? Imagine a long article about pupils learning experience in grammar school. The author would not always use the term pupil because it is not good writing style to use the same word throughout the whole text. Thus he might use carefully chosen synonyms such as learner, schoolchild or student. Pupil would then occur with these terms in first order and they would not co-occur only in one article but in several. Therefore they will end up close to each other in the semantic space of [LSI](#page-74-0). But which solution does [LSI](#page-74-0) give to the polysemy problem?

Let us have a look at an example of polysemy taken from [\[Penguin, 2001\]](#page-72-0):

mouse 1. any of numerous species of small rodents with a pointed snout, grey to brown fur, and a long slender almost hairless tail [...]

2. in computing, a small box, with a movable ball under it, THAT IS CONNECTED TO A COMPUTER [...]

3. a timid person, especially a shy or very quiet girl or woman

Here mouse has got three distinct meanings. Let us assume, in the document collection used, there is one article about computers with the content words [screen, mouse, trackball, printer] and one about rodents with the index terms [rat, squirrel, mousetrap, mouse, cheese, gnawing. In the [LSI](#page-74-0) space screen, printer, trackball will build one cluster and rat, squirrel, mousetrap, cheese, gnawing another. Mouse will be placed between them.

If the user now enters a query containing mouse and cheese [LSI](#page-74-0) will retrieve the article about rodents with a much higher similarity value than the one about computer. But if the user enters only the word mouse not even a [LSI](#page-74-0) search engine can guess what the user means, thus it will retrieve both documents with equal similarity.

The ability of [LSI](#page-74-0) depends on the quality of the [corpus](#page-74-3) (a document collection). Good retrieval results can only be achieved when the term distribution is 'natural' and there are no 'nonsense' texts within the collection. That is to say simple listings of things should not be included in a document collection that is used for an IR application working with word use patterns.

### <span id="page-11-0"></span>2.1. The LSI algorithm

A search engine using [LSI](#page-74-0) consists of two parts: preprocessing and search.

#### <span id="page-11-1"></span>2.1.1. The Preprocessing

In the preprocessing phase the term–document space of a document collection is built. Usually this has to be done only once, or when significant changes to the [corpus](#page-74-3) or the document collection have been made. It is independent of the actual search/es, which the user performs. Because of that, the time it takes is not crucial to the efficiency of the system.

The preprocessing steps are:

- Given a [corpus](#page-74-3) (a document collection), the [LSI](#page-74-0) search engine first of all indexes all terms in the corpus or in every document in the collection. Within that procedure the 'stop-words' (all terms considered common) might be eliminated. The result is a table of frequencies of occurrence of terms in each document (see section [4.2.2\)](#page-42-1).
- Local and global weighting functions might be applied to estimate the relative importance of a term within the document and within the whole collection (see section [4.2.2\)](#page-42-1).
- The values of the index are written to a Term Document Matrix ([TDM](#page-75-2))  $A = [a_{i,j}]$ wherein each row represents an unique term and each column a document where  $a_{i,j}$  is the (weighted) frequency of term i in document j. Usually this is a high dimensional [sparse](#page-75-3)  $m \times n$  matrix. That means most of the cells are filled with 0 because normally not every word appears in each document. The number of terms  $(m)$  is significantly greater than n (number of documents). In this work

the dimension of a TDM will be denoted as  $terms \times documents$  ( $t \times d$ ) for better comprehension.

- [SVD](#page-75-0) is a mathematical method for the factorisation of any matrix into three matrices T, S and D. In [LSI](#page-74-0) it is used to reduce the dimension of the semantic space. It is applied to  $A$  to reduce the [rank](#page-75-4) of the matrix. The rank  $(r)$  of a matrix is the smaller of the number of linearly independent rows and the number of linearly independent columns in this matrix:  $r = min(t, d)$ . Typically in [IR](#page-74-2) it is equal to the number of documents.

Thus [SVD](#page-75-0) gives a [rank-](#page-75-4)k approximation  $A_k$  of A. k stands for the number of remaining dimensions in the semantic space (see chapter [3\)](#page-14-0).

#### <span id="page-12-0"></span>2.1.2. The Search

The efficiency of this part of the search engine with which the user interacts, is very important. The following steps are executed for each search.

- 1. First the user decides which type of search to perform. The types are:
	- search for terms similar to an entered term (term to terms search)
	- search for documents similar to an entered document (document to documents search)
	- search for documents similar to an entered term (term to documents search)
	- search for documents similar to an entered query (query to documents search)
- 2. The user enters the query i.e. a term, a document or a sequence of words.
- 3. According to the search type, the term and/or document vectors are scaled for the search (see section [3.2.3\)](#page-20-0).
- 4. Depending on what was entered
	- the query is processed the terms that were not found in the index are taken from the query and this is projected into the SVD semantic space or
	- the entered word is checked against in the index and the corresponding vector is scaled for the search or
- the vector for the chosen document is scaled to prepare it for searching.
- 5. The similarities between the query, the entered word or entered document and each vector in the search space are calculated.
- 6. The results of the similarity calculation are ranked and returned to the user.

# <span id="page-14-0"></span>Chapter 3

# Singular Value Decomposition

[SVD](#page-75-0) is a method from linear algebra for the factorization of any rectangular (and any square) matrix A with the dimensions of  $t \times d$  into three matrices. It is related to the Eigenvalue decomposition of square matrices [\[Golub and Van Loan, 1996\]](#page-72-4).

### <span id="page-14-1"></span>3.1. The purpose of SVD

[SVD](#page-75-0) is used to reduce the [rank](#page-75-4) of a matrix without losing important content and to eliminate all noise, that is to say all data that obscure the content. But what does that mean? The following two examples were chosen to illustrate the use of [SVD](#page-75-0). In [\[Persson, 2005\]](#page-73-0) a good example from the field of image compression can be found:

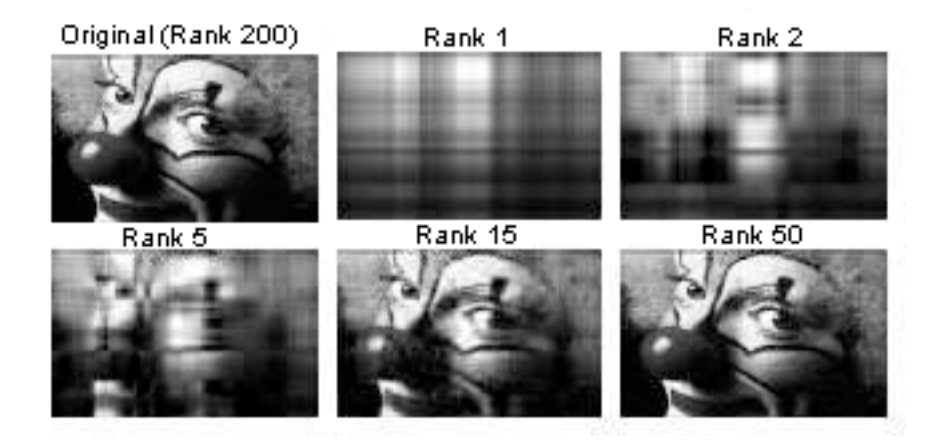

<span id="page-14-2"></span>**Figure 3.1.:** SVD in image compression: View the  $m \times n$  image as a matrix. The [rank](#page-75-4) of this matrix was reduced from  $r = 200$  to  $k = 1, 2, 5, 15, 50$ . Hardly any difference is visible between the [rank](#page-75-4)  $k = 50$  approximation of the image and the original, but the computer storage is reduced from  $m \times n$  to  $k(m+n)$ [\[Persson, 2005\]](#page-73-0).

If viewing this  $m \times n$  sized image in figure [3.1](#page-14-2) as a matrix, SVD can be applied. The [rank](#page-75-4) of the original image was reduced. The [rank](#page-75-4)  $k = 1$  approximation shows only vertical and horizontal lines. "This checkerboard-like structure is typical of low [rank](#page-75-4) component approximations to images" [\[Moler, 2004,](#page-73-1) S.26]. The [rank](#page-75-4) k=50 approximation of the image requires less computer storage  $(k(m + n)$  instead of  $m \times n$ ) while still having a good resolution. Hardly any visual difference to the original [rank](#page-75-4)  $k=200$  image can be recognized.

[SVD](#page-75-0) helps to find a better (and smaller) representation of a given space. Therefore it first analyses the space and then returns a better basis. What does that mean?

Imagine an owner of an aquarium, who wants to take a photo of his fishes. In this photo all fishes are to be represented and nicely presented, that means not bunched together in one big swarm. From the owner's current point of view a few fishes are in front of each other or hidden by plants. So he takes his camera and searches for the best angle to see as many fishes as possible.

That is exactly the same as what SVD does when it factorizes the matrix. It looks for the best basis coordinate system within the space in which the document and term vectors can be shown.

The owner of the fish tank takes a photo. Now he has got a two dimensional picture of his three dimensional aquarium. By taking the picture he reduced the space, still has a good representation of his fishes and most of them are clearly visible.

Exactly the same happens when the semantic space is reduced by truncating the three matrices given by SVD. When multiplying these three truncated matrices we get a [rank](#page-75-4) reduced matrix which is an approximation of the original matrix.

The terms and documents are projected into a semantic space with smaller dimension. The latent semantic structure, that is to say the relationships between documents and terms in the document collection, is revealed.

### <span id="page-15-0"></span>3.2. SVD in Information Retrieval

In a common Vector-Space Model only terms or documents are represented in the Vector-Space.

What does that mean? What is a term space or a document space?

This will be explained by means of a very simple example Term Document Matrix  $(TDM)Y$  $(TDM)Y$  $(TDM)Y$ , which will be used throughout this section.

For this example I chose a square  $3 \times 3$  matrix, because it can be graphically represented and the [rank](#page-75-4) can be reduced to 2. The [TDM](#page-75-2) Y is given in [3.1.](#page-16-2)

**Table 3.1.:** Example TDM Y of size  $3 \times 3$ 

<span id="page-16-2"></span>

|    | d1 | $\mathrm{d}2$ | $_{\mathrm{d}3}$ |
|----|----|---------------|------------------|
| t1 | 2  | ı             |                  |
| t2 |    | 0             |                  |
| t3 | O  | 2             |                  |

#### <span id="page-16-0"></span>3.2.1. The term space

In a term space each document forms a vector and each term represents a dimension. In other words the three documents from this example are displayed as three vectors in a chart with three [orthogonal](#page-74-4) axes, one for each term in figure [3.2.](#page-16-1)

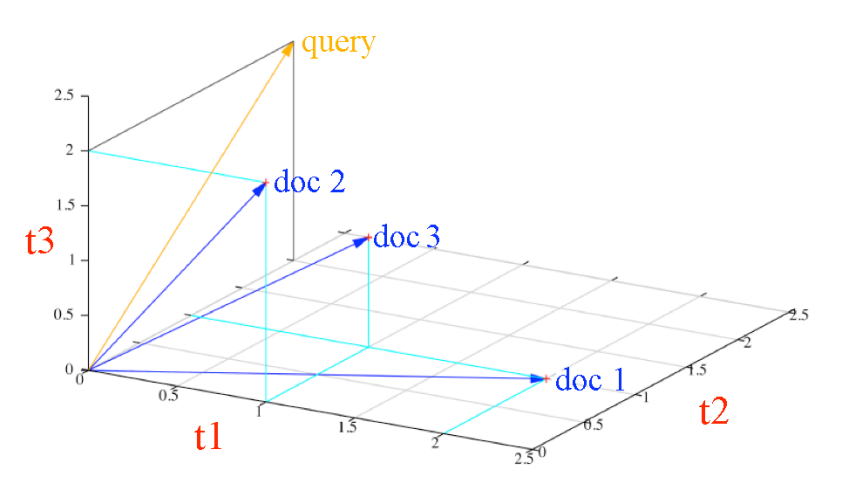

<span id="page-16-1"></span>Figure 3.2.: Term space of the TDM  $Y$ : the documents d1, d2, d3 from the example TDM (see [3.1\)](#page-16-2) are shown as blue vectors in the term space of the three terms t1, t2, t3. The query  $\langle 0, 2, 2 \rangle$  is depicted by the yellow vector.

The direction and the longitude of a vector are determined by the number of occurrences of each of the three terms in the document.

This example uses three terms, so the space has got three dimensions. If a matrix of a real document collection were used, the space would have thousands of dimensions, one for each content word and as many vectors as documents in the document collections would be displayed in it.

To reduce the dimension of such a space one would have to reduce the number of content words, but in Information Retrieval one does not wish to miss possible important terms just to make the search faster. Furthermore, this kind of reduction would not cause a better representation of the documents.

In a term space only similarities between documents can be calculated. A query is represented as a pseudo-document. It is noted how often a term that represents a dimension occurs in the query. Here the query "t2, t2, t3, t3, t4" was used with the vector  $(0, 2, 2)$ (the yellow vector in figure [3.2\)](#page-16-1).

The only way to calculate similarities between a term and a document is by using it as a query. [LSI](#page-74-0), therefore provides an extra calculation scheme (see section [3.2.3\)](#page-25-1).

The axes which represent the terms are [orthogonal](#page-74-4) to each other, so there is no information concerning the similarity between content words.

#### Cosine similarity

To calculate the similarities between the documents and the query the cosine similarity measurement is used. With this measurement the angle between two vectors can be estimated, an angle being a good measurement of similarity [\[Letsche, 1996\]](#page-72-2). The smaller the angle the nearer the vectors are to each other, the more similar the vectors are and in vector space [IR](#page-74-2) models the more similar the documents are.

The calculation of an angle between two vectors  $\vec{a}$  and  $\vec{b}$  is taken from the inner product (also called dot product or scalar product) described in equation [3.1.](#page-17-0)

<span id="page-17-0"></span>
$$
\vec{a} \cdot \vec{b} = |\vec{a}| |\vec{b}| \cdot \cos(\alpha) \tag{3.1}
$$

This states that the product of two vectors is given by the product of their norms (in geometric terms, the length of the vector) multiplied by the cosine of the angle  $\alpha$  between them. For the area of application here it means that we can easily calculate the angle respectively the cosine value for the angle between them by converting equation [3.1:](#page-17-0).

<span id="page-17-1"></span>
$$
cos(\alpha) = \frac{\vec{a} \cdot \vec{b}}{|\vec{a}||\vec{b}|}
$$
(3.2)

The values of  $cos(\alpha)$  are in the range of −1 which corresponds to 180° or 0% similarity to 1 which stands for 0° or 360° which is equal to 100% similarity. So a  $cos(\alpha)$  of 0 corresponds to a similarity of 50%, which means that the vectors are rectangular to each other.

To compute the percentage  $p_{sim}$  of similarity the following equation [3.3](#page-18-2) is used.

<span id="page-18-2"></span>
$$
p_{sim} = 50 \cdot \cos(\alpha) + 50 \tag{3.3}
$$

The similarities between the documents from the example TDM Y are shown in table [3.2.](#page-18-1) The query and the document d3 have got the highest similarity value, in this example 0.82, that corresponds to an angle of  $35^{\circ}$  between them.  $\vec{d}3$  is the nearest vector to the query. They are similar to a degree of 91%, whereas the document vector  $d\vec{1}$  is only 66% similar to the query vectors, which is shown by the smaller cosine value of 0.32 corresponding to an angle of 71◦ . The lowest value possible would be of course −1 which is equal to an angle of 180◦ , which means that the two vectors would lie in opponent directions.

Table 3.2.: Document similarities of TDM  $Y$  in the vector space: the similarities were calculated with the cosine similarity measurement (see equation [3.2\)](#page-17-1).

<span id="page-18-1"></span>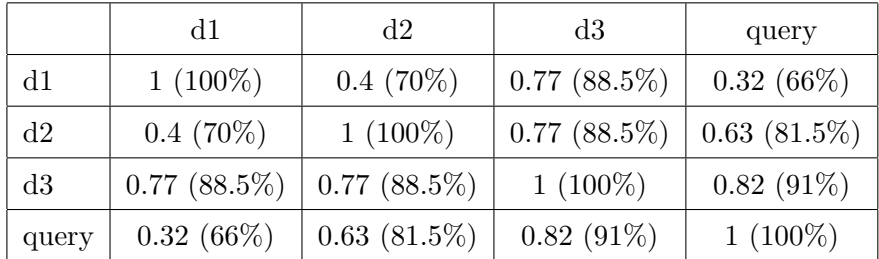

#### <span id="page-18-0"></span>3.2.2. The document space

In a document space the terms are represented as vectors (the rows of the TDM contain the components of the vectors) and the documents are the axes around which the vectors are grouped. The three terms from the example are displayed as three vectors in figure [3.3](#page-19-0) with three [orthogonal](#page-74-4) axes, one for each document.

The size and the direction of the vectors demonstrate how often a term occurs in each document.

Corresponding to what was explained before, if a matrix of a real corpus were used, the space would have as many dimensions as documents in the corpus. To reduce the dimensions of this space the number of documents would have to be declined, which would

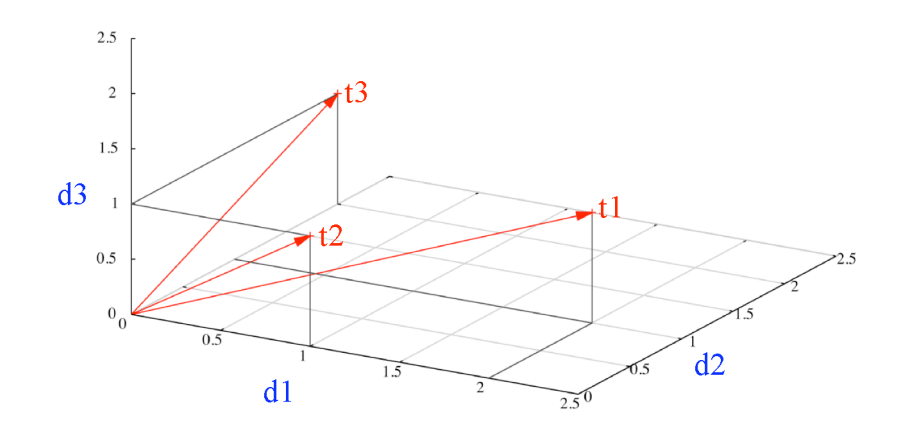

<span id="page-19-0"></span>Figure 3.3.: Document Space of the TDM  $Y$ : The terms t1, t2 and t3 from the example TDM (see [3.1\)](#page-16-2) are shown as red vectors in the document space of the three documents d1, d2, d3.

decrease the usability of an Information Retrieval system.

In this space only the similarities between terms and not between terms and documents can be discussed. The documents are like the terms in the term space represented by [orthogonal](#page-74-4) axes.

The similarities between the terms are shown in table [3.3.](#page-19-1) In this example the terms t1 and t2 have got the highest similarity, 93.5%, which was calculated from the cosine value of 0.87%, which corresponds to an angle of 29.5°. The most dissimilar terms in this example are t2 and t3 whose vectors  $\vec{t}$  and  $\vec{t}$  form an angle of 71.3°, which is equal to a cosine of 0.32.

|    | t.1                  | t2             | t3             |
|----|----------------------|----------------|----------------|
| t1 | $1(100\%)$           | $0.87(93.5\%)$ | $0.55(77.5\%)$ |
| t2 | $0.87(93.5\%)$       | $1(100\%)$     | $0.32(66\%)$   |
| t3 | $\vert 0.55(77.5\%)$ | $0.32(66\%)$   | $1(100\%)$     |

<span id="page-19-1"></span>**Table 3.3.:** Term similarities of TDM Y in the vector space model: the similarities were calculated with the cosine similarity measurement (equation [3.2\)](#page-17-1).

#### <span id="page-20-0"></span>3.2.3. The SVD semantic space

The goal of [LSI](#page-74-0) is to represent the terms together with the documents in one space. That makes it possible to calculate similarities between documents, between terms, between terms and documents and to place queries at the centroid of their terms in order to compare them to documents.

To calculate the new basis for that space and the vectors, SVD is needed. Moreover, we aim to reduce the dimensions or the [rank](#page-75-4) of the TDM to unveil the latent semantic structure, this is also done by SVD.

The Singular Value Decomposition splits the  $t \times d$  matrix A where  $t > d$  and  $r = d$ into three matrices:

<span id="page-20-2"></span>
$$
A = U\Sigma V^T \tag{3.4}
$$

U is an rectangular matrix of the size  $t \times r$  and contains in its rows the term vectors scaled to the new basis. It will therefore be called  $T$ . The other rectangular matrix is  $V^T$ , which is the [transposed matrix](#page-75-5) V. To transpose a matrix means to interchange its rows with its corresponding columns. Those matrices are marked by <sup>T</sup>.  $V^T$  has the size  $r \times d$  and contains the new vectors for the documents, which is why it will be called  $D<sup>T</sup>$ . The square matrix  $\Sigma$  is a [diagonal matrix,](#page-74-5) which means that only the cells in the main diagonal (from top left corner to bottom right corner) are non-zero. It contains the singular values  $\sigma_1$ ,  $\sigma_2$ , ..., $\sigma_n$  where  $\sigma_1 \geq \sigma_2 \geq \ldots \geq \sigma_n \geq 0$  and will be named S.

All matrices can be factorized this way [\[Strang, 2003\]](#page-73-2), shown in equation [3.4](#page-20-2) and depicted in figure [3.4.](#page-20-1)

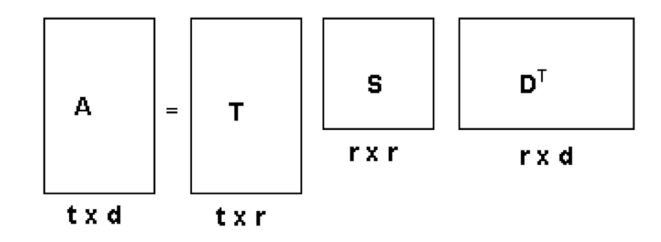

<span id="page-20-1"></span>Figure 3.4.: Schema of SVD for a matrix  $A$ : The term document matrix  $A$  is factorized into three matrices:  $T$  of size  $t \times r$ , the [diagonal matrix](#page-74-5)  $S$  of size  $r \times r$  and the  $r \times d$  matrix  $D^T.$ 

For the TDM Y from above the factorization is:

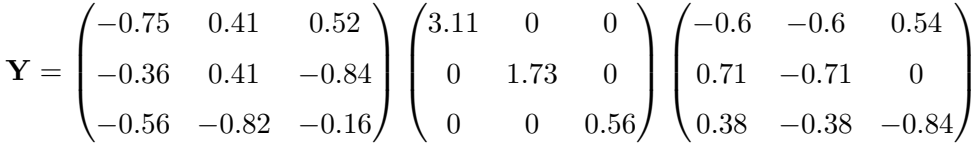

The multiplication of these matrices returns the original matrix Y.

Now the terms and documents can be shown in the same space. Let us call this new space the SVD space because new axes were found by SVD along which the terms and documents can be grouped.

By now the different searches, I mentioned about could be performed by scaling the new term and document vectors according to what is being looked for, but the latent semantic structure has not yet been revealed. Therefore the dimension of the new SVD space has to be reduced. This is done by truncating the three matrices as shown in figure [3.5.](#page-21-0) Depending on k (number of remaining dimensions) from T the last  $r - k$  columns will

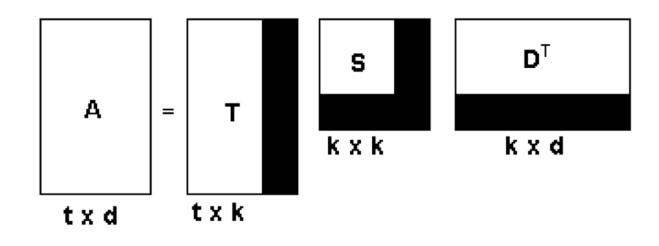

<span id="page-21-0"></span>Figure 3.5.: Truncation of the SVD space

be deleted. These contained the components of the term vectors for the  $k + 1, k + 2,...$  $k + n$ , r dimensions resulting in  $T_k$ . The  $r - k$  last rows of  $D<sup>T</sup>$ , which contained the components of the document vectors for dimension  $k + 1$  to dimension r which leads to  $D_k^T$ , are truncated . To get  $S_k$  from S the last  $r - k$  values from the diagonal are taken. For the example above the truncated SVD is:

$$
\mathbf{Y_{k=2}} = \begin{pmatrix} -0.75 & 0.41 \\ -0.36 & 0.41 \\ -0.56 & -0.82 \end{pmatrix} \begin{pmatrix} 3.11 & 0 \\ 0 & 1.73 \end{pmatrix} \begin{pmatrix} -0.6 & -0.6 & -0.54 \\ 0.71 & -0.71 & 0 \end{pmatrix} = \begin{pmatrix} \frac{d1}{t1} & \frac{d2}{1.190} & \frac{d3}{0.90} & \frac{1.26}{1.280} \\ \frac{t2}{t3} & \frac{1.18}{0.04} & \frac{0.17}{2.05} & \frac{0.64}{0.94} \end{pmatrix}
$$

The rank of the matrix Y has been reduced from  $r = 3$  to  $r = 2$ , that means  $Y_{k=2}$  is the best [rank](#page-75-4) 2 approximation of  $Y$ .

In  $Y_{k=2}$  there are no zeros remaining and the values have changed slightly. For example  $y_{k,(2,2)} = 0.17$  whereas  $y_{(2,2)} = 0$ . This is because the latent semantic structure was revealed and shows that t2 and d2 are somehow related, even if t2 does not occur in  $d2.$  "It is important for the method that the derived k dimensional factor space not reconstruct the original term space perfectly, because we believe the original term space to be unreliable. Rather we want a derived structure that expresses what is reliable and important in the underlying use of terms as document referents." [\[Deerwester et al., 1990,](#page-72-1) p. 395].

Generically the [rank](#page-75-4)  $k$  approximation of  $A$  is the product of the three truncated matrices  $T_k$ ,  $S_k$  and  $D_k^T$  which is shown in equation [3.5.](#page-22-0)

<span id="page-22-0"></span>
$$
A_k = T_k S_k D_k^T \tag{3.5}
$$

With these truncated matrices the new vectors have to be scaled according to the search type.

#### Term to term similarity

To compare terms with each other or, in other words, to look for similar words to a given one, the dot product (see equation [3.1\)](#page-17-0) of two row vectors of  $A_k$  is calculated. The multiplication  $A_k A_k^T$  as in equation [3.6](#page-22-1) results in a matrix containing these dot products.

<span id="page-22-1"></span>
$$
A_k A_k^T = T_k S_k D_k^T (T_k S_k D_k^T)^T = T_k S_k D_k^T D_k S_k^T T_k^T = T_k S_k S_k T_k^T = T_k S_k^2 T_k^T = T_k S_k (T_k S_k)^T
$$
\n(3.6)

 $D_k$  is [orthonormal](#page-75-6) which is is why  $D_k^T D_k = E$  where E is the identity matrix (a diagonal matrix with the values in the diagonal equal to 1).  $S_k$  is a [diagonal matrix](#page-74-5) thus  $S_k =$  $S_k^T.a_{i,j}$  of this matrix can be obtained by taking the dot product of the *i*th and *j*th row of TS. But the  $cos(\alpha)$  of these vectors can also be calculated for the equation since the  $cos(\alpha)$  descends from the dot product see equation [3.2.](#page-17-1)

Thus all that is to be done is to scale the term vectors in  $T_k$  by the values from  $S_k$  as seen in equation [3.7.](#page-22-2)

<span id="page-22-2"></span>
$$
TT = T_k S_k \tag{3.7}
$$

The result is the  $t \times r$  matrix TT which contains in its rows the new scaled term vectors now ready for comparing against each other and to show to what extent two terms have a similar pattern of occurrence across the corpus. For Y this calculation is:

$$
\mathbf{TT} = \begin{pmatrix} -0.75 & 0.41 \\ -0.36 & 0.41 \\ -0.56 & -0.82 \end{pmatrix} \begin{pmatrix} 3.11 & 0 \\ 0 & 1.73 \end{pmatrix} = \begin{pmatrix} -2.33 & 0.71 \\ -1.12 & 0.71 \\ -1.74 & -1.42 \end{pmatrix}
$$

Now the similarities between the new term vectors t1  $\langle -2.33, 0.71 \rangle$ , t2  $\langle -1.12, 0.71 \rangle$  and t3  $\langle -1.7, -1.42 \rangle$  can be calculated and are listed in table [3.4.](#page-23-0) These new term vectors are shown by red arrows in figure [3.6.](#page-25-0)

<span id="page-23-0"></span>From table [3.3](#page-19-1) where the similarities of the terms in the original document space are **Table 3.4.:** Term similarities for the TDM  $Y$  in SVD space calculated using the cosine similarity measurement from equation [3.2.](#page-17-1)

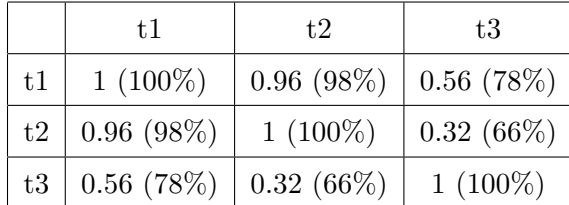

shown, to table [3.4](#page-23-0) the values have changed.  $t_1$  and  $t_2$  get a similarity of 98% in the SVD space of in contrast to 93.5% in the document space. Here the similarity increased but it can also decrease during [SVD](#page-75-0) and the revealing of the latent semantic structure.

As described above in equation [3.6](#page-22-1) there is the possibility of calculating the dot products for discovering the similarities between terms. But by using this method the values in  $TT$  are not normalized, the highest value is not known and therefore it's hard to assess the value. To overcome this shortcoming one would have to normalize the rows first before calculating the matrix product. It is also not practicable for actual application, because for term to term similarity the matrix would be of size  $t \times t$  which is acceptable when there are three terms in the collection but not for thousands of words. This matrix would have to be stored and to be read in, which would take more time then calculating the cosine between each row from a matrix of size  $t \times r$ .

#### Document to document similarity

To be able to calculate the similarities among documents, dot products (see equation [3.1\)](#page-17-0) between two columns of  $A_k$  have to be calculated. The product of  $A_k^T A_k$  from equation [3.8](#page-24-1) contains these similarities.

<span id="page-24-1"></span>
$$
A_k^T A_k = (T_k S_k D_k^T)^T T_k S_k D_k^T = D^T S_k^T T_k^T T_k S_k D_k T_k^T = D_k S_k^2 D_k^T = D_k S_k (D_k S_k)^T
$$
 (3.8)

 $S_k$  is a diagonal matrix so  $S_k = S_k^T$ .  $T_k$  is [orthonormal](#page-75-6) so  $T_k^T T_k = E$  is valid.  $a_{i,j}$  of this matrix can be obtained by taking the dot product of the ith and jth row of DS, but the  $cos(\alpha)$  of these vectors can be also calculated, as the equation for the  $cos(\alpha)$  descends from the dot product see equation [3.2.](#page-17-1)

In other words, the document vectors in  $D_k$  have to be scaled by  $S_k$  as in equation [3.9.](#page-24-2)

<span id="page-24-2"></span>
$$
DD = D_k S_k \tag{3.9}
$$

Note that here  $D_k$  and not  $D_k^T$  is used.

This calculation is analogous to the calculation for the term to term similarity. The calculation for  $Y$  is:

$$
DD = \begin{pmatrix} -0.6 & 0.71 \\ -0.6 & -0.71 \\ -0.54 & 0 \end{pmatrix} \begin{pmatrix} 3.11 & 0 \\ 0 & 1.73 \end{pmatrix} = \begin{pmatrix} -1.87 & 1.23 \\ -1.87 & -1.23 \\ -1.68 & 0 \end{pmatrix}
$$

In the rows of DD the new document vectors are written. Now the similarities between the documents can be calculated and are shown in table [3.5.](#page-24-0) The new document vectors are shown in figure [3.6](#page-25-0) by dark grey arrows.

Here also an increase of similarity can be noted in contrast to the term space (for the term space similarities in the common vector space model see table [3.2\)](#page-18-1). The document vector  $\vec{d}$  and  $\vec{d}$  now forms a smaller angle of 32.86 $\degree$  than in the term space where the angle was 39.65◦ .

<span id="page-24-0"></span>Table 3.5.: Document similarities of TDM, Y in SVD space calculated using the cosine similarity measurement from equation [3.2](#page-17-1)

|    | d1           | d2           | d3           |
|----|--------------|--------------|--------------|
| d1 | $1(100\%)$   | $0.4(70\%)$  | $0.84(92\%)$ |
| d2 | $0.4(70\%)$  | $1(100\%)$   | $0.84(92\%)$ |
| d3 | $0.84(92\%)$ | $0.84(92\%)$ | $1(100\%)$   |

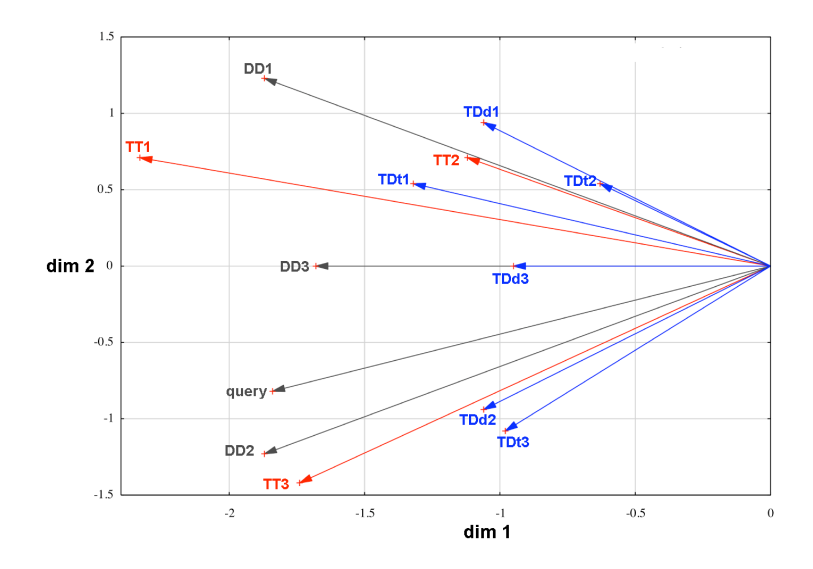

<span id="page-25-0"></span>Figure 3.6.: Different scaled term and document vectors in the reduced SVD space. The red vectors depict the term vectors scaled for term to term search. The document vectors scaled for the document to document search as well for the query to document search are shown by dark grey arrows. The query was folded into the SVD space for comparison to the document vectors and is shown by the dark grey vector  $query$ . The blue vectors show the term and document vectors scaled for term to document search.

#### Term to document similarity

<span id="page-25-1"></span>To get values for the similarity between terms and documents the rank  $k$  approximation of A has to be calculated. That is shown in equation [3.5.](#page-22-0) This equation can be changed to equation [3.10.](#page-25-2)

<span id="page-25-2"></span>
$$
A_k = T_k S_k D_k^T = T_k S_k^{\frac{1}{2}} S_k^{\frac{1}{2}} D_k^T = T_k S_k^{\frac{1}{2}} (D_k S_k^{\frac{1}{2}})^T
$$
\n(3.10)

The matrix  $S_k$  is split into  $S_k^{\frac{1}{2}} S_k^{\frac{1}{2}}$  which is equal to  $\sqrt{S_k}$ √  $\overline{S_k}$  which results in  $S_k$ . To calculate the square root of a diagonal matrix, the square roots of the values have to be extracted.

<span id="page-25-4"></span>The *i*th and *j*th cell of this matrix  $A_k$  can be obtained by calculating the dot product of the *i*th row of the matrix  $TD_T$  resulting from equation [\(3.11\)](#page-25-3) and the *j*th row from the matrix  $TD_D$  specified in  $(3.12)$ .

<span id="page-25-3"></span>
$$
TD_T = T_k S_k^{\frac{1}{2}} \tag{3.11}
$$

$$
TD_D = D_k S_k^{\frac{1}{2}} \tag{3.12}
$$

I have calculated  $TD_T$  which contains the scaled term vectors in its rows and  $TD_D$ wherein the scaled document vectors are written (also in rows) for  $Y$ :

$$
\mathbf{TD_T} = \begin{pmatrix} -0.75 & 0.41 \\ -0.36 & 0.41 \\ -0.56 & -0.82 \end{pmatrix} \begin{pmatrix} 1.76 & 0 \\ 0 & 1.32 \end{pmatrix} = \begin{pmatrix} -1.32 & 0.54 \\ -0.63 & 0.54 \\ -0.98 & -1.08 \end{pmatrix}
$$

$$
\mathbf{TD_D} = \begin{pmatrix} -0.6 & 0.71 \\ -0.6 & -0.71 \\ -0.54 & 0 \end{pmatrix} \begin{pmatrix} 1.76 & 0 \\ 0 & 1.32 \end{pmatrix} = \begin{pmatrix} -1.06 & 0.94 \\ -1.06 & -0.94 \\ -0.95 & 0 \end{pmatrix}
$$

Now the similarities between terms and documents can be calculated using the cosine similarity measurement. The results for the example TDM Y are shown in table [3.6.](#page-26-0) These similarities could not be easily calculated in the common Vector Space Model unless queries consisting of only one term were used. Here it can be seen that  $t3$  has got **Table 3.6.:** The term to document similarities of TDM  $Y$  in SVD space calculated using the cosine similarity measurement from equation [3.2.](#page-17-1)

<span id="page-26-0"></span>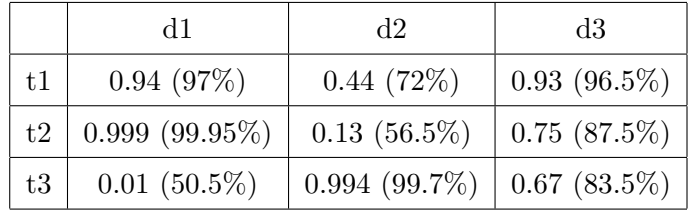

the highest similarity to  $d2$ ,  $99.7\%$  which is logical because this term occurs in  $d2$  twice whereas it can be found only once in  $d2$ , and  $d1$  does not contain the term at all. These similarities can also be recognized in figure [3.6](#page-25-0) where these term and document vectors scaled for the term to document search are depicted by blue arrows and are named TDt1, TDt2 and TDt3 for the terms and TDd1, TDd2 and TDd3 for the documents.

#### The query to document similarity

To search for a document that is similar to an entered set of words, this query has first to be folded into the SVD space to become a pseudo–document  $\vec{d}_{qu}$ . Then this pseudo–document can be compared to the other documents as in a document to document similarity calculation.

This folding in is done by multiplying the query vector with the corresponding rows of  $T_k$ 

as shown in equation [3.13.](#page-27-2) Usually this product has to be scaled by  $S_k^{-1}$  $\binom{n-1}{k}$ , but because it will be compared to the document vectors and these will be scaled by  $S_k$  (equation [3.9\)](#page-24-2), it must also be multiplied by  $S_k$ . But  $S_k^{-1}$  $k_k^{-1}S_k = E$  so this step can be omitted.

<span id="page-27-2"></span>
$$
\vec{d_q} = \vec{q} \vec{u}^T T_{qu} S_k^{-1} S_k = \vec{q} \vec{u}^T T_{qu}
$$
\n(3.13)\n
$$
\vec{d_q} = \begin{pmatrix} 0 & 2 & 2 \end{pmatrix} \begin{pmatrix} -0.75 & 0.41 \\ -0.36 & 0.41 \\ -0.56 & -0.82 \end{pmatrix} = \begin{pmatrix} -1.84 & -0.81 \end{pmatrix}
$$

Now this vector  $\vec{d}_{qu}$  can be compared with the vectors from DD from equation [3.9.](#page-24-2) The results are shown in table [3.7.](#page-27-1)

The document d2 has got the highest similarity, 99%, which means that there is only an angle of approximately  $8°$  between the two vectors. This can also be verified by considering figure [3.6](#page-25-0) and the dark grey vectors.

<span id="page-27-1"></span>**Table 3.7.:** Query to document similarity for TDM Y and query  $q\vec{u}$  in SVD space

|    | query          |
|----|----------------|
| d1 | 0.54(77%)      |
| d2 | $0.99(99.5\%)$ |
| d3 | $0.91(95.5\%)$ |

### <span id="page-27-0"></span>3.3. The mathematics behind SVD

In this section the mathematics behind SVD and the calculation of SVD are illustrated. The information where taken from [\[Lang and Pucker, 1998\]](#page-72-5) and [\[Strang, 2003\]](#page-73-2).

The purpose of SVD is to diagonalize any  $t \times d$  matrix A. The diagonalization corresponds to a transit to a new coordinate system [\[Lang and Pucker, 1998,](#page-72-5) p. 419]. This is what we require to obtain the latent semantic structure of the corpus, that is to say the concepts which are hidden in the TDM.

Orthonormal bases have to be found, to which the matrix  $A$  can be diagonalized.  $A$  is an arbitrary matrix, so it need not to be symmetric. Thus two bases are required, one for the columns space, and one for the row space both subspaces of the matrix  $A$  [\[Strang, 2003,](#page-73-2)

p.368. The column space lies in  $\mathbb{R}^t$  (a column has got t cells), the row space in  $\mathbb{R}^d$  (a row consists of d cells) and they are both r dimensional.

An orthonormal basis consists of orthogonal unit vectors.

These basis vectors for the two bases are written in the columns of  $U$  (basis for the column space) and V (basis for the row space) in equation  $(3.4)$  or T and D in equation [3.14](#page-28-0) and  $\Sigma$  or S is the diagonalization of A.

<span id="page-28-0"></span>
$$
A = U\Sigma V^T \tag{3.14}
$$

T consists of r column vectors with t cells and D of r column vectors with d components.

We do not simply wish to obtain an orthonormal basis vectors, we are searching for stable vectors which are characteristic of A, which in our case represent the underlying concepts of the document collection. So orthogonal unit vectors are needed, which do not change their directions when multiplying them by A as other vectors do. In other words we are looking for eigenvectors  $\vec{x}$  which lie in the same direction as Ax.

<span id="page-28-1"></span>When multiplying an eigenvector  $\vec{x}$  with A the result is  $\lambda \vec{x}$  (equation [3.15\)](#page-28-1). Where  $\lambda$  is an eigenvalue. Its value determines the scaling of the eigenvector, whether it is racked, clinched or turned.

<span id="page-28-2"></span>
$$
A\vec{x} = \lambda \vec{x} \tag{3.15}
$$

But how can this equation be solved? How do we get the eigenvalues/eigenvectors? By subtracting  $\lambda \vec{x}$  equation [3.15](#page-28-1) becomes equation [3.16.](#page-28-2)

$$
(A - \lambda E)\vec{x} = 0\tag{3.16}
$$

E is the unity matrix, a diagonal matrix consisting of 1.

If this equation has a nontrivial solution,  $A - \lambda I$  is not invertible, which means that no inverted  $A - \lambda I$  (it will be called  $B^{-1}$ ) exists which makes  $B^{-1}B = BB^{-1} = E$ . Thus the determinate has to be equal to 0 (equation [3.17\)](#page-28-3). The inclusion of this derivation here would go beyond the scope of this chapter, for more information see [\[Strang, 2003,](#page-73-2) chapter 6].

$$
det(A - \lambda E) = 0 \tag{3.17}
$$

<span id="page-28-3"></span>With this equation the eigenvalues  $\lambda$  can be derived.

But a determinant can only be calculated from square matrices. In IR most TDMs are

rectangular. To make a matrix A square it can be multiplied by  $A<sup>T</sup>$ .

But  $AA^T \neq A^T A$ . So there are two ways of calculating a square matrix. As described above, two bases are needed, therefore two sets of eigenvectors are needed, so we need two square matrices. The eigenvectors for the column space which are written to T are calculated with  $AA<sup>T</sup> = A<sub>T</sub>$  and the eigenvectors for the row space which are written to D with  $A^T A = A_D$ .

How can this be achieved?

For  $A_T$  and  $A_D$  the following steps have to be performed:

- 1. Calculate the determinant of  $(A_{T/D} \lambda E)$  from equation [3.17.](#page-28-3) This will result in a polynomial of  $r^{th}$  order.
- 2. Find the values for  $\lambda$  where the polynomial equals 0 (the roots or the zeros of the polynomial This will lead to the eigenvector  $\vec{x_i}$  for the eigenvalue  $\lambda_i$
- 3. The eigenvectors are not yet unit vectors. Its lengths has to be normalized. The length of a vector is its absolute value:  $|\vec{x}| =$  $\sqrt{\sum_{n=1}^{n}}$  $i=1$  $x_i^2$
- 4. Calculate the singular values by extracting the root of the eigenvalues, due to this only the positiv eigenvalues are taken into account.
- 5. Write the singular values in descending order into S.
- 6. Write the eigenvectors in corresponding order to  $S$  into  $T$  and  $D$  respectively.

Now the Singular Value Decomposition is calculated and the derived concepts or topics of the document collection are depicted in D, and the word distribution patterns in T. S is only used for scaling these matrices correspondingly to the searches.

### <span id="page-30-0"></span>Chapter 4

## BosSE

### <span id="page-30-1"></span>4.1. What is BosSE?

 $BosSE$  is a GUI based local search engine using LSI. It is implemented in Python<sup>[1](#page-30-3)</sup> and the user interface was designed using wxPython<sup>[2](#page-30-4)</sup>.

BosSE is optimized for the German release of Wikipedia [\[Wikipedia, 2005\]](#page-72-6), but it can be used for every version of Wikipedia. Furthermore  $BosSE$  is easily adaptable to any other document collection.

#### <span id="page-30-2"></span>4.1.1. The document collection

Wikipedia is a free internet encyclopedia to which everyone can contribute by changing articles or by adding new ones.

It is based on a 'Wiki' which is something like a content management system<sup>[3](#page-30-5)</sup>. A Wiki is a website that allows users to edit and add content. The user does not need to know HTML. Each change will be recorded, thus an earlier version can be reconstructed easily. Wikipedia is multilingual, up to now there are 200 language editions available. "Ten editions have more than 50,000 articles each: English, German, French, Japanese, Polish, Italian, Swedish, Dutch, Portuguese, and Spanish."[4](#page-30-6) . In total there are more than 2,500,000 articles available. The project was started in 2001 and is operated since 2003 by the Wikimedia Foundation – a non-profit organisation.

<span id="page-30-4"></span><span id="page-30-3"></span> $1$  version 2.4.1 <http://www.python.org> last visited 2.11.2005

<span id="page-30-5"></span> $^{2}$ version 2.6-mac-Unicode <http://www.wxpython.org/> last visited 2.11.2005

<span id="page-30-6"></span> ${}^{3}$ for further information see <http://en.wikipedia.org/wiki/Wiki>

 $^4$ <http://en.wikipedia.org/wiki/Wikipedia> last visited  $10.12.05$ 

The slogan of Wikipedia is "The Free Encyclopedia that anyone can edit". This might be a good thing and a bad thing. The bad thing is, that it is open to vandalism, inaccuracy and opinion although contributors are asked to keep a "neutral point of view". It has been criticized, that is lacks an authority and reliability. But every article is reviewed by thousands of users who can and will update the articles. The premise of Wikipedia is, that due to continuous improvement it will get more and more perfect<sup>[5](#page-31-0)</sup>.

But what is important for this IR project is: it is free (published under the GNU Free Documentation License  $(GFDL)^6$  $(GFDL)^6$  and (living) natural language is used for it was actually written by people like you and me of today. This includes natural word patterns and actual use of synonyms.

For BosSE XML dumps of Wikipedia are used.

Different XML dumps of the encyclopedia are downloadable from [http://download.](http://download.wikimedia.org/wikipedia/) [wikimedia.org/wikipedia/](http://download.wikimedia.org/wikipedia/). For each language there are several versions:

- pages full.xml which includes all pages and all revisions
- pages current.xml with only the current revision of all pages
- pages articles.xml or pages public.xml includes only the current versions of the articles, without discussions, talks or user pages.

For BosSE the files [http://download.wikimedia.org/wikipedia/de/20050903\\_pages\\_](http://download.wikimedia.org/wikipedia/de/20050903_pages_public.xml) [public.xml](http://download.wikimedia.org/wikipedia/de/20050903_pages_public.xml) and [http://download.wikimedia.org/wikipedia/nds/20051029\\_pages\\_](http://download.wikimedia.org/wikipedia/nds/20051029_pages_articles.xml) [articles.xml](http://download.wikimedia.org/wikipedia/nds/20051029_pages_articles.xml) were used. The latter is the release of Wikipedia in Plattdütsch (Low Saxon and East Low German) and it was used just for testing during implementation, because with 5.2 MB it is significantly smaller than the German version which is an XML file of 1.35 GB and includes approximately 280,000 articles.

It is also possible to export particular pages or a set of pages from Wikipedia to XML on <http://de.wikipedia.org/wiki/Spezial:Export>. For evaluating  $BosSE$  a corpus of 169 German articles was build (see chapter [5\)](#page-54-0).

All these Wikipedia XML files, no matter how they were exported, have the same structure.

<span id="page-31-1"></span><span id="page-31-0"></span> $^5$ for more on Wikipedia see <http://en.wikipedia.org/wiki/Wikipedia> last visited 10.12.2005

 $^6$ <http://www.fsf.org/licensing/licenses/fdl.html>

The main element of each file is the element  $\epsilon$  mediawiki>. Within this tag the attribute for the XML name-space<sup>[7](#page-32-0)</sup> (which is needed later on for the XML parser in  $BosSE$  to iden-tify the tags), the attribute for the XML schema location<sup>[8](#page-32-1)</sup>, (which must be downloaded and saved in the directory of the corpus) and the attribute for the language of the XML dump, which helps to identify the several article collections and files needed for  $BosSE$ , is given.

After this opening some tags for site information are included and then a set of  $\langle$  page $\rangle$ elements follows. In these the actual articles are defined. For BosSE only the elements <title> and <revision><text> within the element <page> are important, because the title and the actual text is given there. For every page more additional information is available, but this is not needed for the purposes of the search engine.

The advantages of these XML dumps towards other document collections are:

- There is no encoding problem. The XML files are written in UTF8.
- There is no updating problem for the SVD space. No 'folding-in' is necessary, because every few months new XML dumps are published. This is not too frequently to spent the effort of calculating the SVD space from scratch.<sup>[9](#page-32-2)</sup>
- The XML dumps are easy to parse. The structure of the XML dump is clear and always the same throughout all versions, because its verified against an XMLschema. This makes it easy to use different language versions with the search engine, for only the list of stop words and some minor changes to the list of text substitution have to adapted.
- Wikipedia has a great spectrum of articles about many topics. but they are all of the same type: encyclopedia entries. That means there is no nonsense text. Each article is about a special topic, written in a factual manner.
- The use of the Wikipedia content is free of charge (see footnote [6\)](#page-31-1).

But there are also some disadvantages which should not be kept secret:

<span id="page-32-1"></span><span id="page-32-0"></span> $7$ usually xmlns=["http://www.mediawiki.org/xml/export-0.3/"](http://www.mediawiki.org/xml/export-0.3/")

<span id="page-32-2"></span> ${}^{8}$ <http://www.mediawiki.org/xml/export-0.3.xsd>

<sup>9</sup>For a corpus build manually using the Wikipedia export utility a 'folding–in' option would be helpful and desirable, but this way of building a corpus was not intended at the time of planing BosSE.

- The content is not verified by experts therefore it might include some false information. But because Wikipedia articles are reviewed daily by many users, who (I hope) will correct any mistake and I assume that no one enters incorrect facts in bad faith, it is considered a minor drawback.
- There might be spelling mistakes and bad HTML syntax (although HTML is not necessary for a Wiki it is often used). This makes it harder to find good index terms for the search engine<sup>[10](#page-33-0)</sup>.
- The XML files have to be cleaned from pages containing listings of names, cities etc. They do not reflect normal word usage and do not contain text in the linguistically sense.
- The articles are written in a special syntax for Wiki e.g. headings are specified by surrounding them by  $\prime ='$ . These annotations have to be changed to HTML code, so that the user can read articles easily in the standard browser when links to the articles were returned by the search engine.
- Articles are put into categories. This categorization is done by hand and is therefore not reliable and most of the categories are not very meaningful e.g. men, 1809 births, People from Baltimore are categorizations for Edgar Allen Poe. Furthermore this additional information can obscure the actual patterns of word usage, that is why it has to be removed otherwise e.g. all men will be linked by second order cooccurrence.

Despite of these few drawbacks, which mean some more work and attention when indexing the collection and preparing it for viewing, Wikipedia is considered as good corpus for it is not domain specific and not explicitly build for research in natural language processing or IR like other (annotated) corpora. With this collection it can be examined, if LSI is suitable for everyday language written by non professionals. [\[Deerwester et al., 1990\]](#page-72-1) uses the CISI corpus, a collection of 1460 information science abstracts and the MED document collection of 1033 medical abstracts.

<span id="page-33-0"></span><sup>&</sup>lt;sup>10</sup>This really is a bigger problem than thought at the beginning of this master thesis and still is not solved. One can not think of all the absurd mistakes users can do.

### <span id="page-34-0"></span>4.2. The Design and Implementation of BosSE

In this section the design, structure and important algorithms of  $BosSE$  are described. The search engine is written in Python (version 2.4.1). The implementation was mainly done on a Macintosh PowerBook with a 550 MHz PowerPC G4 processor, 768 MB SDRAM and a 20 GB harddrive (splitted unequally on 2 partitions, that's why only 1.24 GB were available for swapping data see chapter [6\)](#page-62-0).

Some modules were added to the default installation of Python. They are:

- wxPython 2.6-mac-unicode <http://www.wxpython.org/>
- numarray 1.3.3 [http://www.stsci.edu/resources/software\\_hardware/numarray/](http://www.stsci.edu/resources/software_hardware/numarray/)
- pyxml 0.8.4 <http://pyxml.sourceforge.net/>
- cElementTree 1.0.2 <http://www.effbot.org/zone/celementtree.htm>.

The modules shown in figure [4.1](#page-34-1) are described in the following sections.

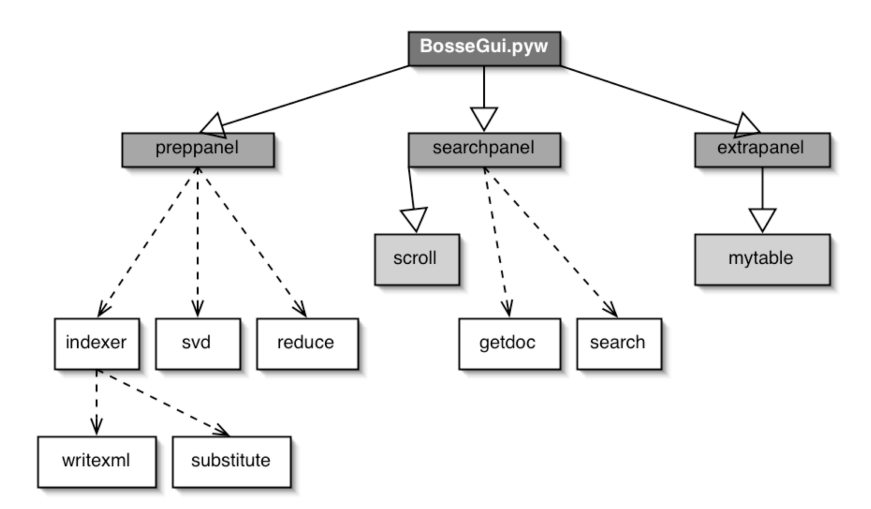

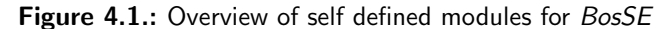

<span id="page-34-1"></span>The first level displayed in dark grey is the starting point of the application. The boxes of the next layer (highlighted with grey) depict the modules which represent the three panels of the GUI. The boxes (light gray) of the third level are GUI modules for specific panels/windows. The boxes connected to the GUI boxes by dotted arrows stand for the modules in which the actual functions are implemented. They are called sequentially from the GUI modules.

#### <span id="page-35-0"></span>4.2.1. The user interface

The overall look and usage of the user interface of  $BosSE$  is described here.

The GUI was designed using wxPython. To start the application BosSE the GUI has

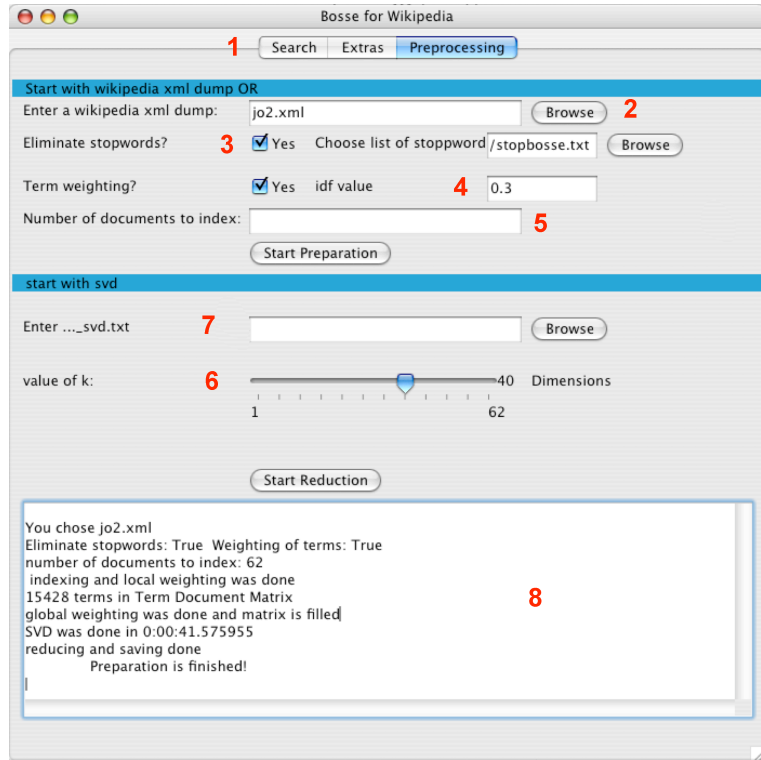

#### Figure 4.2.: The user interface of BosSE - the preparation panel

<span id="page-35-1"></span>1:three panels of BosSE 2:selection of search base 3:options for excluding stop words and using term weighting 4:specification of idf value for removing frequently used terms which are not listed in the stop word file 5:specification of number of documents to index 6:specification of number of remaining dimensions (k) 7:selection of svd files 8:status frame.

to be called in the shell by typing pythonw BosseGui.pyw. In this file (BosseGui.pyw) the application window and the top frame are defined.

As can be seen in figure [4.2](#page-35-1) at label 1 the interface is divided into three panels: Search, Extras and Preprocessing.

The panels are arranged by frequency of use not chronological. This is done, because in the best case the preprocessing is done only once, whereas the search can be executed as often as needed once the SVD space is calculated.
#### The Preprocessing panel

For the first use of BosSE the user has to start with the preprocessing panel which is defined in the module preppanel.

The user is asked to specify which data base he wants to search (label 2 in figure [4.2\)](#page-35-0). Therefore he uses the browse button, which will open a file dialog from which by default only XML files are selectable.

At the next step the user has to choose, if he wants stop words to be deleted from the index of words. Stop words are all the words that are considered common and not used for indexing. The list of stop words differ from language to language. The file containing this list must be a plain text file written in UTF-8 (or Latin-1).

If the users checks the 'yes' button behind 'Eliminate stop-words' (which is by default unchecked) a text field and another 'browse' button will turn up, with which the user can choose his list of stop words (label 3 in figure [4.2\)](#page-35-0).

Another important feature is 'Term weighting'. This option is set by default. If the user leaves that choice, the frequencies of term occurrences will be weighted locally and globally (see section [4.2.2\)](#page-42-0).

If both the option for eliminating stop words and the weighting option are set to 'Yes' another text field turns up. It is called 'idf value' (see label 4 in figure [4.2\)](#page-35-0). Auxiliary to the list of stop words, this field gives the opportunity to eliminate corpus independently all terms that occur in most of the articles (for details see section  $4.2.2$ ). 'idf' stands for inverse document frequency, how it is calculated will be described in equation [4.2.](#page-45-0) The smaller the idf value for a special term in more documents that term appears. If for example a word occurs in every document all words would be linked by second order co-occurrence. Mostly these words are common words like forms of to be which normally are listed in the file of stop words. But in some document collection some words appear in almost every article e.g. in Wikipedia the terms category or image. The list of stop words should be language specific but should not have to be revised for every corpus used with an search engine.

Finally the user can enter the number of documents which should be indexed (at position 5 in figure [4.2\)](#page-35-0). If all articles of the collection are to be read in the field can be left blank. This feature was added during the phase of implementation after recognising, that it is not possible to index all 280,000 articles of the German Wikipedia with BosSE. The calculation of the SVD space for such a big TDM is to CPU-intensive for the machine used.

Now the preprocessing can begin.

In the text area at the bottom of the window some information about the status of the application will be given. First it is repeated which corpus was chosen and which options were set.

The filename along with the values for the two options, the file of the list of non content words (if this option was chosen), the values of the idf text field and the document field are referenced to the main function of the self defined module indexer see section [4.2.2.](#page-42-0) When BosSE indexed the articles the number of documents is displayed as well as an acknowledgment that the weighting was done. After that a list of words which were eliminated from the index due to their idf value and the number of terms written to the TDM are given. When BosSE has finished the first part of preprocessing it will be stated that the matrix was filled.

Now this matrix will be decomposed. Therefor the TDM is given to the function svd in the module svd (see section [4.2.2\)](#page-47-0). After the factorisation is finished, it will be displayed how long it took BosSE to calculate T, S and D.

During these first steps of indexing some files are created. The first one is a XHTML file with the name language Dnumber of documents. xhtml to which the actual text of the indexed articles is written. The other files for the search basis created here all start with the same string, which will depend on the options used: language Dnumber of documents SBoolean value of stop word option WBoolean value of weighting option idf

value of idf field. The language string is taken from the XML file, the others are taken from the GUI. The TDM will be written to the file namestring tdm.txt, the dictionary of indexed terms to namestring tdmdict.txt and the result of SVD to namestring svd.txt (detailed description in section [4.2.2\)](#page-41-0). These files will be stored in the same directory as the article collection which should be a sub-directory of the BosSE source code directory. Due to this naming convention all files can easily be recognized and assigned to a search basis (see section [4.2.2\)](#page-41-0).

When the SVD was done a slider (label 6 in figure [4.2\)](#page-35-0) will appear in the GUI with a range from 1 to the rank of the TDM. With this slider the user can enter the number of remaining dimensions in the SVD space, namely the value  $k$ . By default this slider is set to 150 dimensions. If the document collection contains less than 150 documents the slider is set to the half of the number of dimensions.

After choosing k,  $BosSE$  will proceed with the module reduce where the semantic space that is the matrices  $T$ ,  $S$  and  $D$  will be truncated and three more files will be created one each for  $T$ ,  $S$  and  $D$  (namestring knumber of remaining dimensions redS.txt,  $-$ redT.txt,  $-$ redD.txt) (see section [4.2.2\)](#page-41-0).

If the user wants to create different truncated SVD spaces for the same document collection he does not have to start from the beginning. He can also enter an existing  $\texttt{ }s\texttt{vd}$ .txt file into the text field 'Enter ...svd.txt' (label 7 in figure [4.2\)](#page-35-0). After a while the slider will turn up and the user can proceed.

Now the preparation is finished and the search can begin.

#### The search panel

<span id="page-38-0"></span>The search dialog described here is implemented in the module searchpanel. The search dialog is designed that the user starts with the selection of a search basis. An alphabetically ordered list of all redS.txt files which are found within the BosSE directory is displayed in a choice box. If the user just did the preprocessing he has to use the 'refresh list of files' button, to see the search basis just created. When the user chooses a basis the namestring will be saved to a variable called fn to be able to find all other files necessary for performing searches. The first file to be opened is the corresponding XHTML file. It will be opened using the load function of the cPickle module (a module that allows to save complex serialized data structures to a file and which creates these data structures when the file is read in). The XHTML file will be searched for the titles of the articles which then will displayed in a choice control next to 'search for an article similar to the article about:' (see label 4 in figure [4.3\)](#page-39-0).

Now the user can enter the number of results he wants to get back from the search engine. If he does not give this value the number is set to  $-1$ . Or he can specify a minimum of similarity the results should have. Here he enters percentages. If this one is left blank the value is set to 0%. If both values are not specified all documents or terms will be returned by BosSE in ranked order (by percentage of similarity). When both fields are filled and for example 20 results should be shown but only with a higher or equal simi-

Chapter 4. BosSE

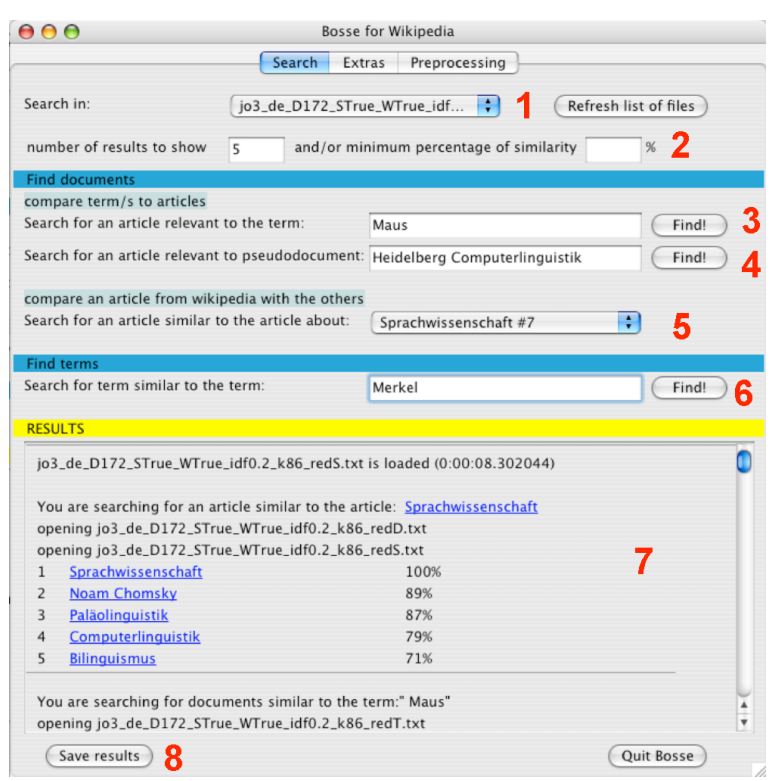

Figure 4.3.: The user interface of BosSE - the search panel

<span id="page-39-0"></span>1:selection of search basis 2:specification of number of returned results 3:term-documents search 4:query-documents search 5:document-documents search 6:term-terms search 7:status window 8:saving of results

larity of 80% and there are more than 20 results with a higher similarity than 80% only 20 will be displayed. On the other hand if there are only 10 terms or documents with 80% similarity to the query or higher only these 10 are listed.

Now the user can choose between four different search types. They are:

- 1. search for documents similar to a term
- 2. search for documents similar to a query (a set of terms)
- 3. search for documents similar to a document
- 4. search for terms similar to a term

For the first search type the user can only enter one term. Here the similarities between the term vector for the entered word and all document vectors are calculated (see term to document similarity in section [3.2.3\)](#page-25-0). For this search the files  $fn\_redT.txt,fn\_redS.txt$ and fn\_redD.txt are needed and opened.

After the similarities were calculated a ranked list of results is returned to the GUI and displayed in the result frame at the bottom of the window (see label 7 in figure [4.3\)](#page-39-0).

This frame is a scrolled frame and implemented in the module scroll.

The list of results is composed of the rank, the title of the document (which is linked to the article in the XHTML file) or the term and the similarity of the result to the query in percent. By double clicking on the title, the XHTML file should be opened in the standard browser and scrolled to the appropriate article.

The results can also be saved to a text file by using the 'save results' button (label 8 figure [4.3\)](#page-39-0).

#### The extra panel

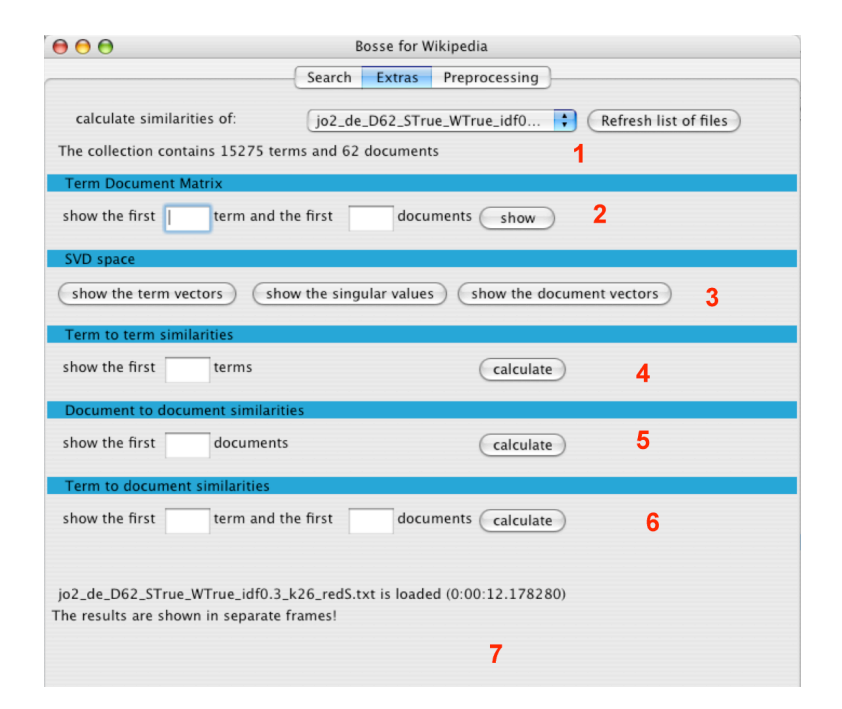

### **Figure 4.4.:** The user interface of *BosSE* - the search panel

<span id="page-40-0"></span>1:display of dimension of TDM 2:call of the function for showing the TDM 3:buttons for displaying  $T$ ,  $S$  and  $D$  4:function displays the table of the term to term similarities 5:function for displaying the table of the document to documents similarities 6:function for displaying the table of the term to documents similarities 7:space for messages to the user

The extra panel is only for research purposes and is specified in the module extrapanel. Just as in the search panel firstly a search basis has to be chosen. Accordingly to the preprocessed search basis chosen, the files containing the TDM, the truncated matrices T, S, and D as well as the dictionary of indexed terms is opened. This will take a while depending on the size of the TDM.

After this has been done it is stated how many terms and documents are indexed in this search basis (see label 1 in figure [4.4\)](#page-40-0). Now the researcher can have a look at the TDM created by the indexer (at label 2 in figure [4.4\)](#page-40-0) as well as at the three matrices  $T, S$  and  $D$  - the results of the SVD (see label 3 in figure [4.4\)](#page-40-0). This data is taken directly from the corresponding files.

Furthermore the user can view the different search matrices (label 4 to 6 in figure [4.4\)](#page-40-0). Here the different matrix products I talked earlier about can be calculated and viewed. The actual tables displaying these data are shown in separate frames. To display them the module mytable is used.

After all parts of the GUI has been discussed, in the next sections the several functions of BosSE are described.

### <span id="page-41-0"></span>4.2.2. The Preprocessing

The preprocessing is the first step that has to be performed before initial use of the search features of BosSE. Here the bases for searching are created. The different functions which build up the step of preprocessing will be described in this section.

The chart in figure [4.5](#page-42-1) shows the data flow within BosSE. Firstly the user interacts with the GUI and then starts the preprocessing.

The string from the text field for the XML dumps is read and the values of the options for excluding stop words and term weighting are saved to the Boolean variables stop and weight. The string of the text field for the file of the stop word list is written to the variable stoplist and the idf value is saved to the variable idf. If the user entered a number of documents to index this is written to the variable docs otherwise it is set to −1.

With this parameters read from the GUI the function main in the module indexer is called.

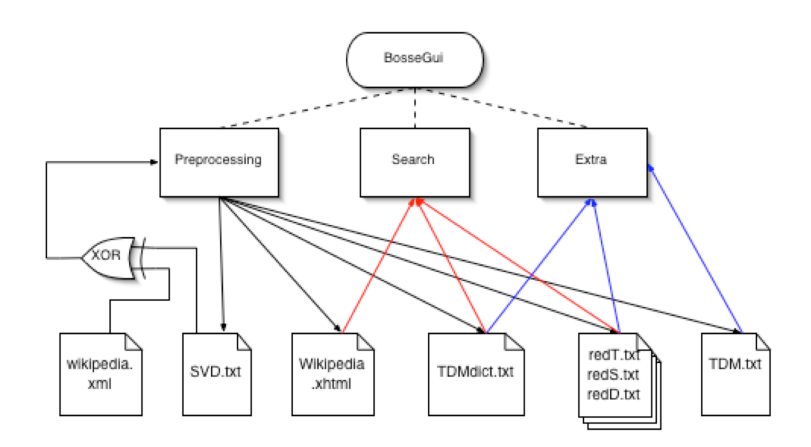

<span id="page-42-1"></span>Figure 4.5.: Flow chart of BosSE: the text files ware written during preprocessing and are used for the search and/or for the extra features. The svd.txt is only used, when the user wants to create another SVD space for a present index.

### indexer

<span id="page-42-0"></span>If the option for eliminating stop words was chosen main firstly opens the file of stop words, reads it as a string, splits it into a list of single terms and saves it to stoplist. The words have to be separated by spaces, for the split routine takes a space as a word boundary. The idf value, provided that the option of term weighting was set to True and a value was entered, is converted to a float otherwise it is set to 0. If stop was set to False the variable stoplist is instantiated with an empty string.

Now the actual preprocessing begins.

The XML file is opened and by using the iterparse function of the external module cElementTree a tree of the XML structure of the file is build.

The tree is searched and from the element  $\leq$  mediawiki> which is the first element in the file the language attribute is read. By using the function head of the module writexml the language attribute together with the usual XML declaration and the head for the XHTML structure is written to the new created XHTML file.

From each  $\langle$ page> element found in the XML tree the title and the text of the page (which corresponds to an article of Wikipedia) are retrieved and prepared for indexing. For each page the following is done:

The title is searched for a colon. If the string contains a colon the article is a special

item of Wikipedia like a discussion or a user page because titles for this pages are labeled with a keyword (e.g. discussion) followed by a colon. These pages are undesirable for indexing for they might contain nonsense or no factual article and are skipped.

Afterwards the text of the page, which is found in the element  $\langle page \rangle \langle review \rangle$ is prepared for writing to the XHTML file, so that the user can read it later on. Therefore it has to be made readable. So the function revisionsub of the module substitute is called. This function deletes all tables and category links etc. from the file because they can not be displayed properly yet. Links to other Wikipedia pages are written like [[link target|link name]]. Only the link name shall be seen by the user when reading the articles so the link target and the squared bracket have to be deleted from the text. Headings are labeled in a Wiki by embedding the text of a heading in sequences of equal signs( $=$ ). So these sequences have to be translated to the HTML tags for headings:  $\langle h2 \rangle$ to  $\langle h5 \rangle$ .  $\langle h1 \rangle$  is already used for the heading of the whole XHTML file containing the string "Articles from Wikipedia language searched with BosSE".

<bold> is represented in a Wiki by enclosing the terms desired to be displayed in bold typeface in a sequence of three apostrophes ("'this should be bold"') for an italic typeface two apostrophes are used.

Furthermore some common mistakes like the usage of  $\langle b\mathbf{r}\rangle$  in XML files instead of  $\langle b\mathbf{r}\rangle$ are corrected and for it is an XHTML file all ampersands are substituted by  $\& =$ 

This revised text is then written together with the title to the XHTML file.

The text of the title is written to a heading element of second order  $(\langle h2 \rangle)$  to which an ID and a name attribute was given to be able to identify the article later on and anchor it with a link. The revised text follows as a new paragraph (enclosed in  $\langle p \rangle$  and  $\langle p \rangle$ ).

Now the original is again sent to the substitute module but this time changed by the function indexsub with first converts the string to lower characters. Then everything that is not a term worth indexing will be deleted. That means all internet and E-mail addresses, tags and numbers will be removed from the text. Also all images, tables and links to categories are deleted. Otherwise (as described in section [4.1.1\)](#page-30-0) the word use patterns would be obscured.

At the and all special characters are taken from the text. Here some special characters might still be lacking. First it was thought to remove all non-characters, but python considers only ASCII characters as characters so e.g.  $\ddot{a}$ ,  $\ddot{o}$ ,  $\ddot{u}$ ,  $\ddot{b}$  as well as all French characters would be deleted.

The hyphen was also a character to think of. It is substituted now by a blank so words that form together a new meaning like H-Milch, deutsch-polnisch or Make-up will be added to the index as separate words otherwise the TDM would grow bigger and bigger.

From the remaining string a list of terms called terms to index is build by splitting the string after each blank. The list is sorted and the occurrences of each word are counted.

For each term in this list it is checked, if it is listed in the stop word list (if the option was not chosen the *stoplist* is an empty string) and if the term string is longer than one character. If these requirements are fulfilled, the term is checked against a dictionary called [TDMdict.](#page-75-0)

In Python a dictionary is an unsorted list of (key, value) pairs with the syntax dict={key<sub>1</sub>: value<sub>1</sub>, key<sub>2</sub>: value<sub>2</sub>... key<sub>n</sub>: value<sub>n</sub>}. The keys are the terms, the values are lists containing: an unique ID for the term as first element (starting at 0 for the first term), as the second element the term again and in its third element a list of frequency lists – one for each document this term appears in. For example the term mouse is the first term in the first document and appears in there four times the dictionary would be at first TDMdict= $\{ 'mouse': [0,mouse], [0,4]] \}$ . The document numbers appoint the column to which the frequency value will be written. Index of matrices start at 0, that is why in the list of frequencies above a 0 was written although it was the first article.

If a term appears for the first time in the document collection a new entry is added to the dictionary. For example document 2 contains the term cat once, so the dictionary becomes TDMdict={'mouse':[0,mouse,[[0,4]]], 'cat':[1,cat,[[1,1]]]}. If a term appears again in another document within the corpus a [document number, frequency] list element is added to the list of frequencies. That is to say if *mouse* appears again in document 5 altogether three times the [TDMdict](#page-75-0) becomes  $\{$  'mouse': [0,mouse, [[0,4],  $[4,3]$ ]], 'cat': $[1, \text{cat}, \lceil [1,1] \rceil]$ .

The unique ID indicates later on the row of the TDM to which the data of the frequency list is written. During filling the dictionary it is noted which was the highest frequency of occurrence of a term in this document. We need this value for the local weighting.

If the user chooses to use term weighting the local weighting is applied after the loop over the terms to index list is finished, that is to say when all terms of the document were indexed and the corresponding data was written to the TDMDdict.

#### local term weighting

The local weighting scheme measures the importance of a term within the document and it is called Normalized Term Frequency ([NTF](#page-74-0)).

<span id="page-45-1"></span>
$$
f_{i,m} = \frac{freq_{i,m}}{max_{j,m}}
$$
\n(4.1)

The normalized term frequency  $f_{i,m}$  is calculated by dividing the frequency of occurrence of a term  $t_i$  in document  $D_m$  (freq<sub>i,m</sub>) by the highest frequency of a term  $t_n$  in document  $D_m$  (max<sub>i,m</sub>) as shown in equation [4.1.](#page-45-1) Which means that words that occur often in a document get a higher importance for the text because it is thought to be characteristic for this document. This normalized term frequency substitutes the raw frequency in the list of term frequencies.

When all this was done for every  $\langle \text{page} \rangle$  element in the XML file or for as many documents as stated by the user the closing tags will be added to the XHTML file and it will be closed.

### global term weighting

Then the global weighting scheme is applied on the gathered data. It calculates the Inverse Document Frequency ([IDF](#page-74-1))  $(idf_i)$  in equation [4.2\)](#page-45-0). This measures the importance of a term within the document collection. It is calculated by dividing the number of all documents in the collection N by the number of documents the term occurred in  $(n_i)$ and takes the logarithm of this quotient to the basis of 2.

<span id="page-45-0"></span>
$$
idf_i = \log \frac{N}{n_i} \tag{4.2}
$$

If this value is smaller than the idf value specified by the user, the entry for this term is deleted from the [TDMdict.](#page-75-0)

A term that occurs in every document of the collection gets a lower value and is thereby

considered as not as significant for distinction between documents or as expressive for the meaning of an article as terms that occur rarely throughout the document collection. Together with the [NTF](#page-74-0) the [IDF](#page-74-1) gives a good weighting scheme  $w_{i,m}$ :

$$
w_{i,m} = f_{i,m} \times idf_i \tag{4.3}
$$

Of course any other weighting scheme could be used with LSI, but this is the most popular one, thus it was decided to use this.

The  $w_{i,m}$  is written to the TDM dict and replaces the  $f_{i,m}$  The TDM dict is then written to a text file (with the ending \_tdmdict.txt).

It might be said, that weighting is not needed for [LSI](#page-74-2) for it should decrease the importance of words that are often together with many other words by itself. This could be true and is a matter of evaluation in chapter [5,](#page-54-0) so until now it is not obliged but a recommended option.

After the weighting of the terms was done, the [TDM](#page-75-1) is build.

First it is counted how many terms were indexed, therefor the length of the [TDMdict](#page-75-0) has to be calculated.

The number of documents were counted during the indexing process. Now a matrix of size  $t \times d$  filled with zeros is created.

For each entry in the TDM dict, that is for each term, frequencies (or the weighted frequencies) are written to the matrix: the unique ID gives the row to write to. The first element of each list in the list of frequencies gives the number of the column and the value is given by the second element of each list.

For the small [TDMdict](#page-75-0) example from above the [TDM](#page-75-1) is (without term weighting):

| $t\backslash D$ | $\overline{0}$ |   | $\dot{2}$ | 3        |   |
|-----------------|----------------|---|-----------|----------|---|
| 0               | 4              | 0 | $\Omega$  | 0        | 3 |
|                 | $\Omega$       |   | $\theta$  | $\theta$ | 0 |

Table 4.1.: Example of a [TDM](#page-75-1)from a [TDMdict](#page-75-0)

This matrix is saved to a file by using the dump function of the external cPickle module (which allows to save complex data structures to a file and create them again, when the file is read using the load function).

The step of indexing is finished and the TDM is returned to preppanel from where the function svd from the module svd is called.

### svd

<span id="page-47-0"></span>To perform the SVD the external module numarray [11](#page-47-1) is loaded. From this package the function la.singular value decomposition(TDM) is used. It takes a matrix as input and returns a tuple of the three matrices  $T$ ,  $S$  and  $D$ . How [SVD](#page-75-2) works and how it is calculated was described in detail in chapter [3.](#page-14-0) The resulting tuple is stored to a file ending in \_svd.txt.

Using this file the user can produce different truncated SVD spaces (that is to say the value of  $k$  is different) for the same index without doing the indexing and calculation of T, S and D again.

The resulting tuple along with the rank of the [TDM](#page-75-1) , which is equal to the dimension of the square matrix  $S$ , is returned to the GUI and the slider (label 6 in figure [4.2\)](#page-35-0) turns up.

The user specifies a value for  $k$  that is to say how many dimensions he wants to keep. Then the main function of the module reduce is called.

#### reduce

This functions takes the first k columns of T and writes them to a matrix  $T_{new}$  of size  $t \times k$ , the first k rows of  $D^T$  and writes them to the matrix  $Dnew^T$  of size  $k \times d$ . From S the first k values are taken and written to a square diagonal matrix *Snew* of size  $k \times k$ . To save this data for searching a file for each truncated matrix is created. The preprocessing phase is completed.

### 4.2.3. The Search

After the user had chosen the search basis he likes to search in from the choice dialogue depicted in figure [4.3](#page-39-0) at label 1, the function getdoc is called.

<span id="page-47-1"></span> $11$  [http://www.stsci.edu/resources/software\\_hardware/numarray/](http://www.stsci.edu/resources/software_hardware/numarray/)

### getdoc

The XHTML file for the chosen search basis is opened and read in. From the external module pyxml<sup>[12](#page-48-0)</sup> the XML parser named PyExpat is called. With this parser a XPath expression is evaluated with which the titles of all articles are found. The titles found are returned as a list to the GUI where they are displayed in a choice box (label 5 in figure [4.3\)](#page-39-0).

Now the user can start the searching.

#### search

Depending on what the user entered the search function of the module search is called with different arguments.

If the user entered a maximum value of documents to return or a lower limit of similarity, these values are also send to the search function.

Supposing that the user forgot to choose a search basis but entered a query (a term or a document), an error message will be shown in the scroll frame at the bottom of the window.

The calculation of the similarities is basically the same for each search type. The similarities between a query vector called quvector and each vector of a matrix called compareTo have to be calculated (see below). But the calculation of the quvector and the matrix compareTo is different from search type to search type. This preliminary work will be described first.

### Term to document search

If the user wants to find documents similar to one term, he enters one word in the field next to label 3 in figure [4.3.](#page-39-0)

The query string (here containing one word) will be converted to lower characters, for all terms in the [TDMdict](#page-75-0) are stored in lower case. If the query contains more than one word the search is stopped and an error message is displayed for the user, that he should only enter one term. Otherwise the search continues.

For this search the matrices  $TD_T$  and  $TD_D$  have to be calculated (equations [3.11](#page-25-1) and equation [3.12\)](#page-25-2).

<span id="page-48-0"></span><sup>12</sup><http://pyxml.sourceforge.net/>

First it is checked which files needed for performing the search were already read in and which have to be opened and loaded by the **cPickle** module. That is to say if the user performs more than one search the files do not have to be opened each time. For this search type the three matrices are needed so the data of the files

searchbasis\_redT.txt, searchbasis\_redD.txt and searchbasis\_redS.txt has to be read in.

The ID of the term is looked up in the [TDMdict.](#page-75-0) If no corresponding key to the entered search term was found, a message saying that this word is not in the list of searchable terms is displayed. The ID gives the number of the row in which the data for the vector representing this term in the SVD space is written. This vector is written to the matrix named  $T_{k,qu}$  (T of the query term) which this time only contains one row and is used instead of the whole matrix  $T_k$ . One can also use the whole matrix  $T_k$  and multiply it first by a query vector, which notes which term occurs how often in the query. This query vector would be of size  $t \times 1$  and would contain zeros except for one component which is set to 1, for the query term. The result of this multiplication is the same matrix  $T_{k,qu}$  as if using just this one row out of  $T_k$ .

 $T_{k,qu}$  is multiplied by  $S_k^{\frac{1}{2}}$  accordingly to the function for scaling  $T_k$  into [SVD](#page-75-2) space for calculating similarities between terms and documents as shown in equation [3.11.](#page-25-1)  $T_{k,qu}$  is of size  $1 \times k$  and  $S_k^{\frac{1}{2}}$  of size  $k \times k$  so  $TD_T$  becomes  $1 \times k$ .

The similarities between this query vector and all document vectors has to be calculated. Therefor the document vectors have to be scaled as described in equation [3.12.](#page-25-2)  $D_k^T$  of size  $d \times k$  has to be multiplied by  $S_k^{\frac{1}{2}}$   $(k \times k)$ . The matrix  $TD_D$  is then of size  $d \times k$ . The quvector for this search is  $TD_T$  and the matrix compareTo is  $TD_D$ .

#### Query to document search

If the user types one or more words in the text field for the second search type (label 4 in figure [4.3\)](#page-39-0) the search function will be called for searching documents similar to a query. For this search the pseudo-document  $\vec{d}_q$  (equation [3.13\)](#page-27-0) and the matrix  $DD_T$  (equation [3.9\)](#page-24-0) have to be calculated.

So the files searchbasis redT.txt, searchbasis redD.txt and searchbasis redS.txt are needed and again it is checked if some of them were already opened. The query is used like a document, but therefor it has to be folded into the SVD space to become a pseudo-document.

First it is converted to lower case characters and a vector is build from it containing the raw frequency of terms in the query. If a user wants to emphasize one term of the query, that is to say he wants to give it more weight than the other(s) he can repeat that word. This is taken into account when the pseudo-document is build. For example the query vector for the query "mouse computer computer" would be  $\sqrt{ }$  $\overline{1}$ 1 2  $\setminus$  $\cdot$ 

The words are looked up in the [TDMdict.](#page-75-0) The IDs give the number of the rows of  $T_k$  in which the data for these terms were stored. These rows are taken from the matrix  $T_k$  and form the matrix  $T_{qu}$  (of size length of query  $\times k$ ). By multiplying the transposed query vector  $q\vec{u}^T$  (size  $1 \times length \text{ of } query$ ) with  $T_{qu}$  the pseudo-document  $\vec{d}_q$  of size  $1 \times k$  is created as written in equation [3.13.](#page-27-0)

The matrix  $D_k$  contains in its rows the document vectors to which the pseudo-document is compared. Therefor it has to be scaled by  $S_k$  which creates the matrix DD of size  $d \times k$ as stated in equation [3.9.](#page-24-0) The quvector for this search is  $\vec{d}_q$  and the matrix compareTo is DD.

### Document to Document Search

Here the user chose one document and wants to get similar documents.

For this search type the matrix  $DD_T$  (equation [3.9\)](#page-24-0) has to be calculated. Here only the files searchbasis redD.txt and searchbasis redS.txt have to be read in, if they were not already opened.

First the  $D_k$  matrix is multiplied with  $S_k$  as described in equation [3.9](#page-24-0) to get DD. From the GUI the ID of the document to which the user wants to find similar articles was returned. To get the data for the chosen document out of  $DD$  the  $(ID - 1)$ th column has to be extracted. This row is the quvector and DD is the matrix compareTo.

#### Term to Term Search

For this search,  $TT$  has to be calculated (equation [3.7\)](#page-22-0) and only two files would have to be opened: searchbasis\_redT.txt and searchbasis\_redS.txt.

The user entered one word in the text field for the term to term search. If he entered more terms, an error message will be displayed and the search is stopped.

First of all the  $T_k$  matrix is scaled by  $S_k$  which leads to the matrix TT which is the compareTo matrix of this search type.

The ID of the term is looked up in the [TDMdict](#page-75-0) and the corresponding row is read from  $TT$ . This forms the quvector.

#### Similarity calculation

When this work was done the similarity calculation is done independently from the search type. Accordingly to equation [3.2](#page-17-0) the cosine between the quvector and each row of the compareTo matrix is calculated.

Now this value has to be converted to percentage of similarity. This is done by equation [3.3.](#page-18-0) If this value is greater than or is equal to the threshold value for similarity (if the user did not enter a value it was set to 0) the number of the row of the compareTo matrix along with the cosine value and the percentage of similarity is written to the result list.

#### Ranking

The list of results are sorted by the cosine value, because it is a float and therefore more accurate than the percentage which is an integer.

When the user specified the peak value of documents to return  $(x)$ , only the first x entries of the list are kept.

#### Representation of Results

If the list of results is empty a message will appear in the text area at the bottom, saying that no similar documents or terms compatible to the query and/or similarity requirements were found.

Otherwise the query is displayed in the text area and it is stated which file had to be opened.

There are two different representations for the results.

If the user was searching for terms, the [TDMdict](#page-75-0) is used again. This time only the values of the dictionary are needed that is to say the list of  $\{ID, term, list of frequencies\}.$ The row number saved to the result list is compared to the IDs in the TDMdict. If it matches the term string is extracted and written to the result text area led by the rank and followed by its percentage of similarity.

If the user searched for documents, the title of the documents have to be found, for in the result list only the number of the row of the  $D_k$  matrix is listed. Therefore the XHTML file has to be searched for a heading element <h2> with an ID equal to the row number. For this the PyExpat parser and an XPath expression is used again to find the title of the article, which is stored in a name attribute of the <h2> element. If it was found a link object with a hyper reference to the article in the XHTML file is created. Then the results can be displayed in the GUI, starting with the rank, followed by the link object and the similarity percentage.

The results can be stored to a text file by using the save button. During the search process all important data was written to a string which can be written to a chosen text file.

### 4.2.4. The extra features

If the user wants to see the values and matrices used within BosSE, he can use this panel. First he has to choose a search basis.

Then the files searchbasis redT.txt, searchbasis redD.txt, searchbasis redS.txt, searchbasis tdm.txt and searchbasis TDMdict.txt are opened and loaded. The dimension of the [TDM](#page-75-1) gives the number of terms and documents in the search basis. This information is send to the GUI (see label 1 in figure [4.4\)](#page-40-0).

If the user wants to see the entries from the [TDM](#page-75-1) he has to enter how many terms  $(x)$ and documents  $(y)$  he wants to get displayed. These values are taken and a new grid window specified in the mytable module is created, showing the xth first rows and the yth first columns of the [TDM](#page-75-1). The terms are shown in the first column of the tables for it is easy to get the corresponding terms for the rows, whereas the document titles are not displayed, because then the XHTML file had to be searched again for the titles whose IDs correspond to the column numbers.

If the user likes to see the entries of the  $T$ ,  $S$ , or  $D$  matrices he has to click on the appropriate button (shown in figure [4.4](#page-40-0) at label 3). Then the whole data is taken from the corresponding files and shown in separated frames. The rows of  $T_k$  are named by the terms.

To display the term to term similarities, the user has to enter the number of terms  $(x)$ he wants see the similarities for.

The matrix  $T_k$  will be truncated to hold only the information of the first x terms. This  $x \times k$  matrix  $T_{x,k}$  is used instead of  $T_k$  in equation [3.6.](#page-22-1) This leads to a matrix containing the dot products between all term vectors. This matrix is shown in a separate window. For the display of the similarities between terms and documents or between documents the procedure is the same only by using  $T_k$  and  $D_k$  or only  $D_k$  and use them with equations [3.11,](#page-25-1) [3.12](#page-25-2) and [3.8.](#page-24-1)

After the implementation of BosSE has been described it is of interest how good its performance is.

The retrieval performance is discussed in the following chapter.

# <span id="page-54-0"></span>Chapter 5

# The Retrieval Performance of BosSE

The retrieval performance of BosSE was tested with a corpus of 169 articles from the German Wikipedia. The articles were extracted by using the export feature of Wikipedia mentioned in section [4.1.1.](#page-30-0) The articles in the test corpus are listed in Appendix [A.](#page-67-0) This document collection was indexed in four different ways:

- stop words were excluded (option  $S=True$ ) and term weighting was applied (W=True) (called TT)
- only term weighting was used (S=False W=True) (called FT)
- only the option for excluding of stop words was chosen (S=True W=False) (called TF)
- neither elimination of stop words  $(S=False)$  nor term weighting was used  $(W=False)$ (called FF).

The attributes of these different index variants are shown in table [5.1.](#page-54-1)

|                                                                                                    | TT    | FT    | TF    | FF    |
|----------------------------------------------------------------------------------------------------|-------|-------|-------|-------|
| number of documents                                                                                  | 169   | 169   | 169   | 169   |
| number of unique terms                                                                               | 23360 | 24165 | 23360 | 24165 |
| mean number of terms                                                                                 |       |       |       |       |
| per documents<br>$\blacksquare$ 1 $\ldots$ $\blacksquare$ 1 $\ldots$ $\blacksquare$ 1 $\blacksquare$ | 138.2 | 142.9 | 138.2 | 142.9 |

<span id="page-54-1"></span>Table 5.1.: Attributes of the search bases

The number of unique terms is 24,165 or 23,360 (when only content words are indexed). That leads to a [TDM](#page-75-1) of 4,083,885 or 3,947,840 cells respectively.

BosSE even kept those terms which occur in only one document resulting in an average number of 138.2 unique terms in each article, whereas [\[Deerwester et al., 1990\]](#page-72-0) removed these terms from the corpora used (CISI and MED). For the MED, which consists of 1033 medical abstracts, an average of 50.1 terms per documents was calculated. For the CISI, a corpus of information science abstracts, this number was 54.5. Adding this feature to BosSE has to be considered (see section [7.2.1\)](#page-65-0).

For each of the four different index variants (TT, FT, TF, FF) search bases with different numbers of remaining dimension  $(k=\{25, 50, 75, 100, 125, 150, 169\})$  are calculated, which leads to 28 search bases.

The value of  $k$  is a crucial value for the performance of a search engine using LSI. If too many dimensions are kept, the latent semantic structure cannot be revealed since the documents and words are not projected near enough to each other and too much noise remains. If k is too small then too many words and/or documents will be projected into a dimension, destroying the latent semantic structure. I want therefore to evaluate which value of  $k$  is best for this test corpus and whether there is a difference between the different search types and the different index types.

For each of the search bases 12 searches were performed: three word to documents searches, three query to documents searches, three document to documents searches and three word to words searches, resulting in 336 single searches.

For this performance test all items receiving a similarity value of 75% or higher are considered relevant to the query. The queries and the relevant items are shown in Appendix [B.](#page-70-0)

The performance is measured using the Recall–Precision scheme.

The precision  $(P)$  states how many of the returned results are relevant to the query. The formula for calculation of the precision is shown in equation [5.1.](#page-55-0)

<span id="page-55-0"></span>
$$
P = \frac{number\ of\ returned\ relevant\ items}{number\ of\ returned\ items} \tag{5.1}
$$

The value ranges from 0 and 1, where 1 represents the best precision, i.e. that all returned items are relevant to the query.

The recall of a search  $(R)$  indicates completeness of the search results. It states how many of all the relevant results were found by the search engine. It is calculated using equation [5.2.](#page-56-0)

<span id="page-56-0"></span>
$$
R = \frac{number\ of\ returned\ relevant\ items}{number\ of\ relevant\ items} \tag{5.2}
$$

The value of R lies between 0 and 1, where 0 shows that no relevant item was returned, whereas 1 illustrates that all relevant items were returned by the search engine.

The F-measure  $(F)$  combines the precision and recall values into one value. It is calculated by using the equation [5.3.](#page-56-1)

<span id="page-56-1"></span>
$$
F = \frac{2PR}{P + R} \tag{5.3}
$$

The value of the F-measure also ranges from 0 to 1. An explanation of the F-measure is given in [\[Rennie, 2004\]](#page-73-0).

In the next sections the four different search types and the performance of the different indexed search bases with varying values of k will be discussed.

Some charts are shown, depicting the course of precision, recall and F-measure over varying values of k. The curves in these charts are approximations, since it is only possible to test some values of k and no formula is available for calculation the precision and recall for any desired k. In other words, the conjunctions between the points of actual tested k only depict trends.

## 5.1. The document to documents search

As can be seen in figure [5.1](#page-57-0) the recall for all index types (depicted by small dotted lines) decreases when the number of remaining dimensions grow.

It is interesting that the recall for the index type FF (grey small dotted line) stays at 1 and only declines when k is greater than 100. That means that  $BosSE$  is not able to find all relevant documents when  $k \geq 100$  because too much "noise" remains in the corpus obscuring the latent semantic structure.

Stated simply, on the other hand, the precision increases with a growing  $k$ . But it has

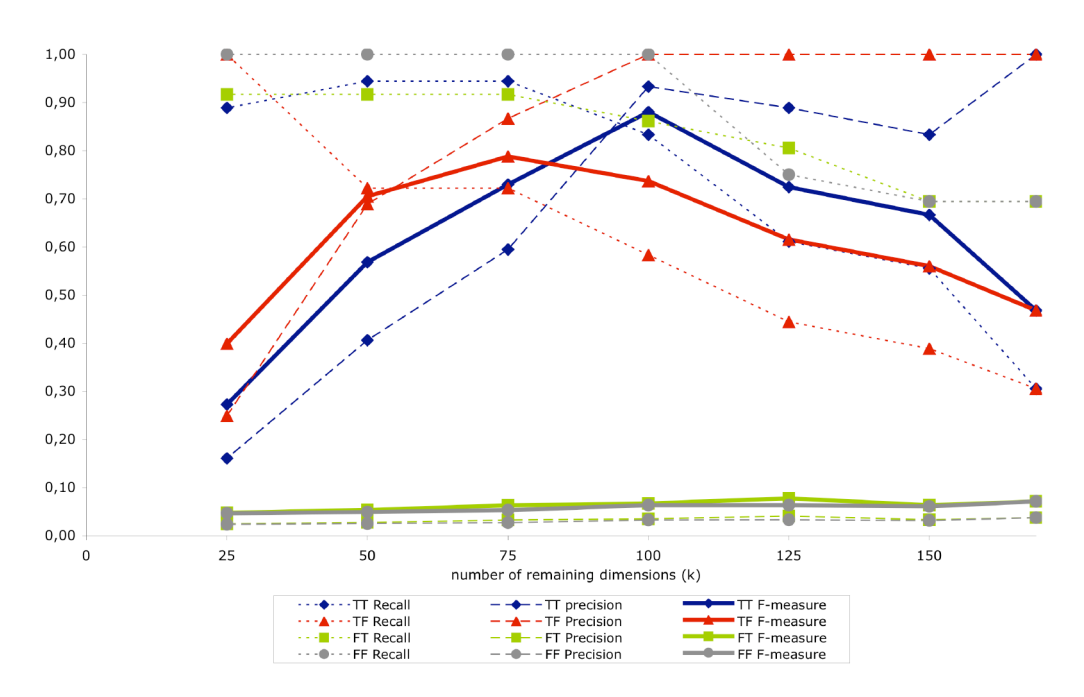

<span id="page-57-0"></span>Figure 5.1.: Precision, recall and F-measure curves for document to documents searches with different values for  $k$ 

to be noted that the precision for search bases where the stop words were not excluded (FT and FF (green and grey dashed lines)) always lies below a value of 0.05. That means that not even 1 out of 20 returned documents is relevant to the document entered. The precision for the TF search bases stays at 1 when  $k \geq 100$ .

For the TT (blue lines) and TF (red lines) search bases the precision and recall curves have contrasting slopes resulting in F-measure curves describing arches where the vertex for the TT F-measure curve (blue line) lies with  $k = 100$  and for TF at  $k = 75$ .

In conclusion, for the document to documents search excluding stop words is crucial.

The optimal search base for this type of search is the TT with  $k = 100$ . Here the results are very good. For example a search for similar documents to an article about "Die Sendung mit der Maus" (a TV show for children with an animated mouse) returned all relevant articles plus the article "Maus (EDV)" (about the input device in computing). If term weighting is not desired a value for  $k = 75$  should be used.

It has to be noted, that the TT index scheme only performs better with  $k \geq 100$ . For smaller  $k$  the index variant TF returns better results.

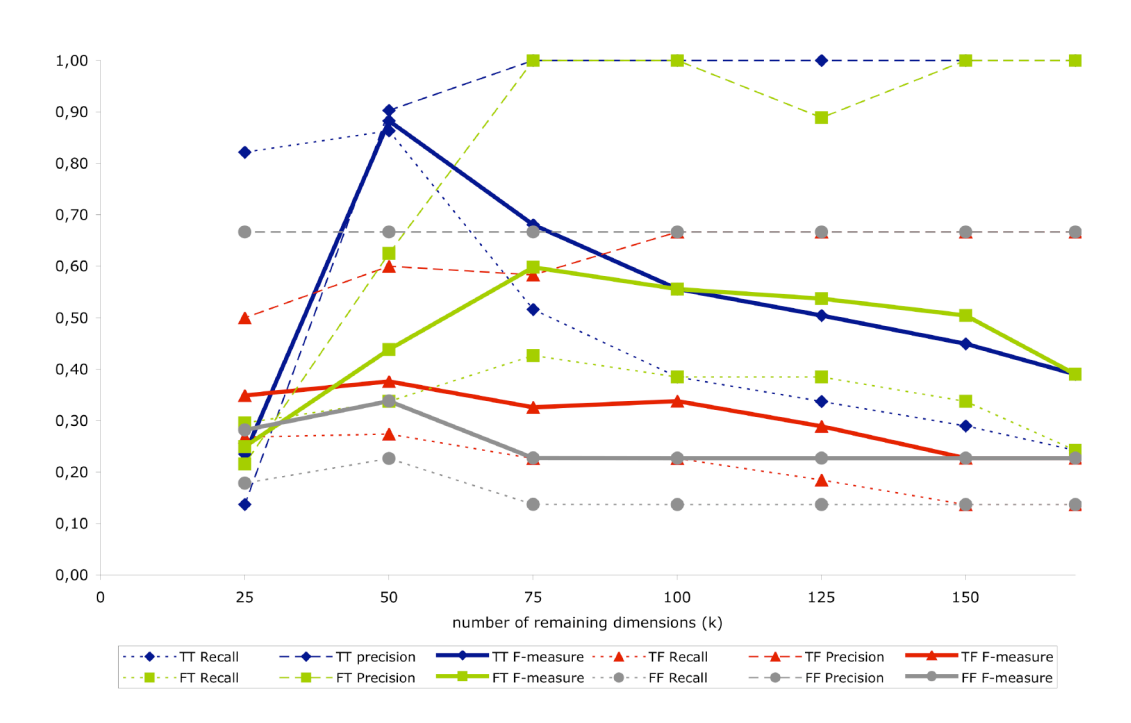

## 5.2. The word to documents search

<span id="page-58-0"></span>Figure 5.2.: Precision, recall and F-measure curves for word to documents searches with different values for  $k$ 

The recall, precision and F-measure curves for this search are shown in figure [5.2.](#page-58-0) The recall for search bases where stop words were not excluded (TF– red dotted line and FF– grey dotted line) is inefficient. The values lie under 0.3 which means that less than 3 out of 10 relevant documents are returned.

The precision (except for  $k = 25$ ) always lies over 0.5 which means that most of the returned documents are relevant to the entered term.

Another striking feature is that the precision for FF search bases (grey dashed line) is constantly 0.65, and thus is likely to be a coincident.

Similar to the document to documents search the performance of word to documents search depends particularly on one option. This time it is the term weighting. For the search bases where this option is not set to True (TF and FF) the F-measure always stays under 0.4.

The curves for the precision and recall of the index types TT and FT again run counter to each other.

The best performance was observed for the search base  $TT_{50}$ .

Here reliance on the correct chosen value for  $k$  is especially relevant. The curve for the TT index type shows an explicit peak at  $k = 50$ .

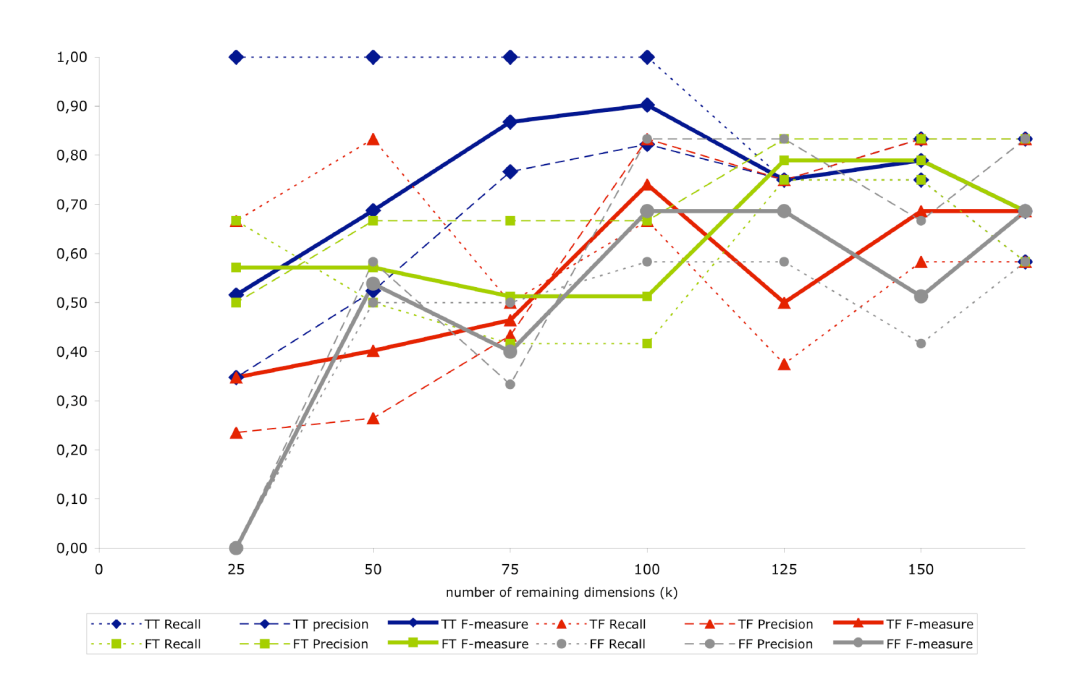

## 5.3. The query to documents search

<span id="page-59-0"></span>Figure 5.3.: Precision, recall and F-measure curves for query to documents searches with different values for  $k$ 

As can be seen in figure [5.3](#page-59-0) this search type is different to the previous ones.

This search does not depend on one indexing option.

The best retrieval performance is found again when using  $TT$  search bases and  $k$  lies between 50 and 100. For  $k > 125$  the search bases indexed with the FT index variant performs better. For  $75 < k < 125$  the TF and FF schemes are the second best indexing schemes.

In contrast to the word to documents and document to documents searches, here no index scheme performs extremely badly.

Once again the precision and recall curves usually run oppositionally in their slope.

In conclusion this search is the one which depends least on the indexing scheme but still heavily on the number of remaining dimensions.

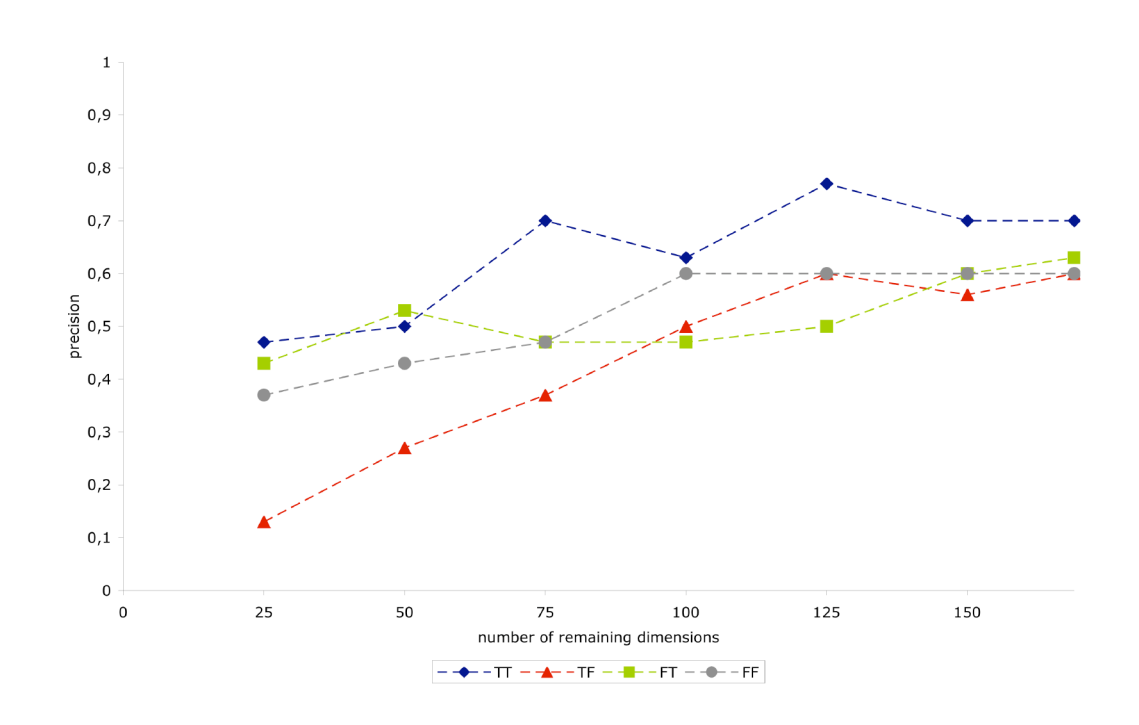

## 5.4. The word to words search

<span id="page-60-0"></span>Figure 5.4.: Precision for word to words searches with different values of  $k$ 

This search is different to all the others. Here words instead of documents are returned. In contrast to the other searches, not all words that have a minimum similarity of 75% are returned, only the first 10 results.

It is hard to say which word has to be considered relevant to the query, for synonyms might be relevant as well as hyperonyms, hyponyms or even antonyms. Thus the recall was not calculated only and the precision is shown in figure [5.4.](#page-60-0)

The best precision is achieved by using the  $TT_{125}$  search base. Unexpectedly the TF precision has the worst performance, even that of the search bases, which do not exclude stop words and term weighting is better. That means that LSI on its own works efficiently, but when changing the indexing process both given index options should be used.

## 5.5. Conclusion

The F-measures for the three search types which return documents are shown in figure [5.5.](#page-61-0) As can be seen, the search bases indexed with the TT scheme perform best. Only for the lowest value of k tested (25) and the original dimension of the TDM (169) do other index schemes outperform TT.

The worst performance is achieved by the FF scheme, but it still depends on the value of  $k$ .

The F-measure curves for the TF and FT schemes are always in the region of 0.5 where for TF the best value for  $k = 100$  and for FT  $k = 125$ . This would suggest that the term weighting is more crucial to the performance of the search engine than the exclusion of non index terms.

It seems that the best performance for all four index schemes is about  $k = 100$  which is about 60% of the original dimension.

But this value is not assignable to all corpora, in particular not to larger ones. In these document collections the number of new terms, which will be added to the index when another document is preprocessed, decreases during the indexing process. Thus for twice the number of documents there will not be twice as many terms. The dimensions of the TDM therefore do not grow linearly with the growing number of documents and the k value cannot be generally set.

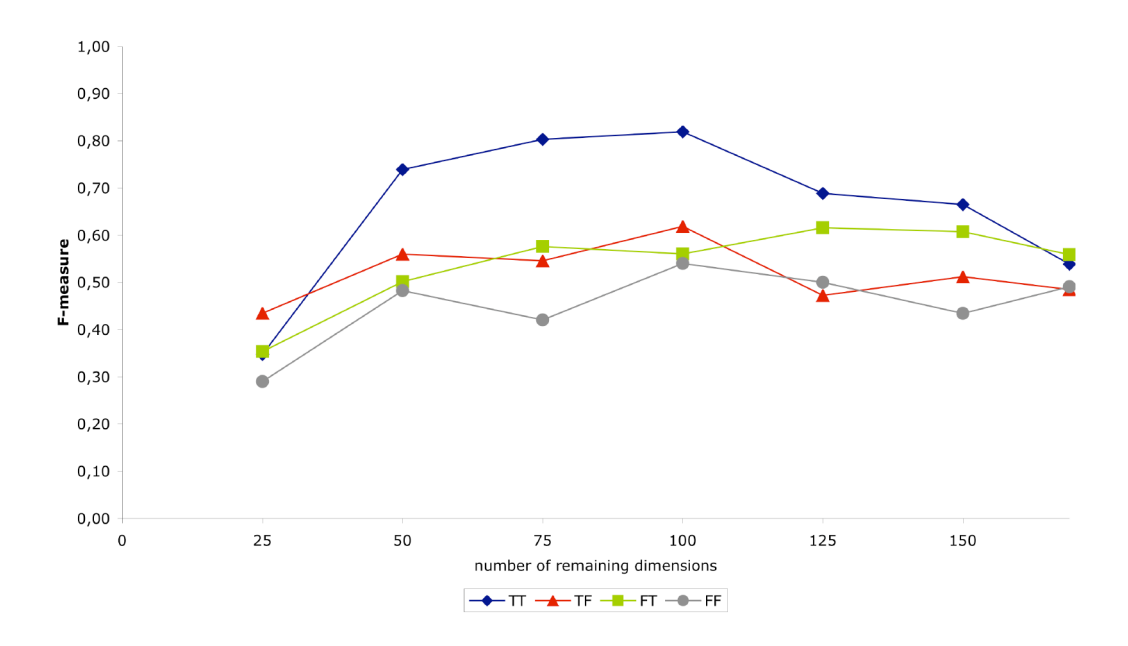

<span id="page-61-0"></span>Figure 5.5.: The averaged F-measures of the four index schemes for the searches returning documents.

# Chapter 6

# Unresolved problems

# 6.1. Preprocessing

During the phase of preprocessing the XML file is read in and parsed. The Wiki syntax is removed, replaced by HTML equivalents and written to the XHTML file. Not all Wiki instructions can already be translated to HTML.

If there are HTML errors within the XML file, if for example the closing tag for an element is missing, then this error is transferred to the XHTML file. When this file is opened during search, it cannot be parsed and the titles of the articles cannot be displayed. An HTML validator might assist.

The [SVD](#page-75-2) calculation requires too much time and uses too much memory. For example for a 24,164×179 TDM it takes 6:25 minutes. Indexing a corpus of about 500 documents and performing the SVD took a matter of hours for the computer used. The working memory was too small, so swap files had to be created. But 800 MB was soon insufficient. Thus corpora of 700 and more documents could not be indexed.

The run–time on faster machines has to be examined. It may be possible to decrease memory load and run–time by using the svdpack $C<sup>1</sup>$  $C<sup>1</sup>$  $C<sup>1</sup>$  instead of the numarray module. An attempt has already been made to reduce the degree of accuracy by decreasing the number of post decimal positions. This was not successful since significant information for some entries e.g. the algebraic sign were thereby lost.

<span id="page-62-0"></span> $^{1}$ <www.netlib.org/svdpack/> last visited 12.1.2006

## 6.2. Search

The text files needed for searching are quite extensive. For example, for the test corpus used above, the file containing T of a search base where stop words were not excluded but term weighting was applied, has a size of 84.9 MB.

Depending on the search type, up to three of these files have to be loaded by the pickle module (see section [4.2.1\)](#page-38-0), which can take some time and is disturbing for the user. Other possibilities saving and loading complex data types to/from files have to be considered. Depending on the number of results to be returned, once the necessary files are loaded the search itself is quite fast and user friendly.

On Windows there is a problem with opening the link to a document directly from the GUI of BosSE. Although all participating modules were examined and the preferences for the standard browser were set, this problem has not yet been solved. But it is possible to copy the link and paste it into the address field of a browser.

# 6.3. Extra features

The features available on the extra panel are time consuming, once again connected to the problem of loading the text files containing T, S, D and the term-document dictionary. But these features are only for research purposes, the time factor can be disregarded since they are very rarely used and are not necessary for the actual search.

# Chapter 7

# Future work

Some improvements are listed in this chapter, which could possibly be added to BosSE. The implementation and testing of these features is beyond the scope of this master thesis.

## 7.1. The Folding–in

Folding-in is a mathematical method to project new documents or terms into the SVD space without recalculating the three matrices  $T$ ,  $S$  and  $D$  (see [\[Berry et al., 1995\]](#page-72-1)). To fold-in a new document, represented by an  $m \times 1$  vector  $\vec{d}$ , the projection  $\hat{d}$  of  $\vec{d}$  into an existing SVD space is be calculated using equation [7.1.](#page-64-0)

<span id="page-64-0"></span>
$$
\hat{d} = \vec{d}^T T_k S_k^{-1} \tag{7.1}
$$

To fold-in a new term, represented by an  $1 \times n$  term vector  $\vec{t}$ , the projection  $\hat{t}$  of  $\vec{t}$  into an existing SVD space is calculated using equation [7.2](#page-64-1)

<span id="page-64-1"></span>
$$
\hat{t} = \vec{t} D_k S_k^{-1} \tag{7.2}
$$

At the start of this master thesis the aim was to index the whole German Wikipedia. Therefore, folding-in was considered unnecessary.

However since the discovery, that only a few hundred documents can be indexed, folding-in has become more important for updating and extending the document collection without having to re–do the time consuming SVD calculation.

## 7.2. Changes to indexing

### <span id="page-65-0"></span>7.2.1. Exclusion of terms

In BosSE even words that occur in only one document are indexed whereas the authors of [\[Deerwester et al., 1990\]](#page-72-0) propose to exclude these words: "Since few terms which appear in only one document (and were thus excluded by LSI) are used in the queries, the omission of these words is unlikely to be a major determinant of performance.". This exclusion feature could be added to BosSE. In my opinion, these words would be good candidates for adding to the SVD space, using folding-in.

### 7.2.2. Stemmer

When using a stemming algorithm, only the stems of words are written into the [TDM](#page-75-1). In that case the number of index terms would be reduced and even more importantly a more exact latent semantic structure might be revealed resulting in better retrieval performance. "Stemming, however, seems to capture some structure LSI was unable to capture [...]" [\[Berry et al., 1995,](#page-72-1) p. 404].

Stemming could be added to BosSE as an option during preprocessing.

In [\[Klein-Berning, forthcoming 2006\]](#page-72-2) BosSE is already used for research in multilingual Information Retrieval using LSI, and among other things the usefulness of stemming to LSI is about to be tested.

## 7.3. More search types

For some applications it might be useful to find the most significant word or sentence for a paragraph or for an entire document e.g. in automatic text summarization.

Thus search types and the corresponding preprocessing steps have to be added in order to perform a document to term/sentence, paragraph to term/sentence and term to sentence search.

# Chapter 8

# Conclusion

The implementation of BosSE was extremely successful, despite exceeding the estimated time frame. It is currently being used for another master thesis about multilingual Information Retrieval using LSI ([\[Klein-Berning, forthcoming 2006\]](#page-72-2)).

Unfortunately it was impossible to index and search a corpus of significant size, such as the complete of the German Wikipedia, because of the limited capacities of the computer used. But for smaller corpora BosSE works extremely well.

The results are promising. The retrieval performances for all four search types are unexpectedly good, although it was difficult to evaluate the term to terms search.

The performance of [LSI](#page-74-2) improves when the options of term weighting and exclusion of stop words are used. Results show that term weighting is actually slightly more important than the exclusion of non content words.

The number of remaining dimensions for truncating the TDM matrix, is still crucial to the performance of LSI.

BosSE is the first search engine to use [LSI](#page-74-2) to search for terms and documents in different ways.

A tool is now available with BosSE, which makes it possible to test and evaluate crucial values within LSI.

BosSE is applicable to many fields of Natural Language Processing. As previously stated the possibilities of multilingual IR are currently being tested using BosSE. It could also be extended to become a text summarizing tool, or to build thesauri.

# Appendix A

# The articles of the test corpus

<span id="page-67-0"></span>42 (Antwort) ABAP Alan Smithee Albert Einstein Albert Fraenkel Altburg (Burg) Altherrenverein Altweibersommer Ameisenigel Amos Oz Andreas Eschbach Andy Warhol Angela Merkel Angelina Jolie Anluven und Abfallen Archäologie Armin Maiwald Atonale Musik August Mayer Austen Henry Layard Autonomieprinzip Barockmusik Bela Lugosi

Benoît Mandelbrot Bianca - Wege zum Glück Bigos Bilinguismus Bill Gates Blackout Blaue Hörner Bosse Britisches Museum Bundesmonopolverwaltung für Branntwein Burgwedel Carl Hagenbeck Christoph Biemann Clone Wars (Cartoon) Colin Firth Computerlinguistik Cordula Stratmann Der Wolf und die sieben jungen Geißlein Die Sendung mit der Maus Dirk Bach Distinktives Merkmal Double Density Edgar Allan Poe

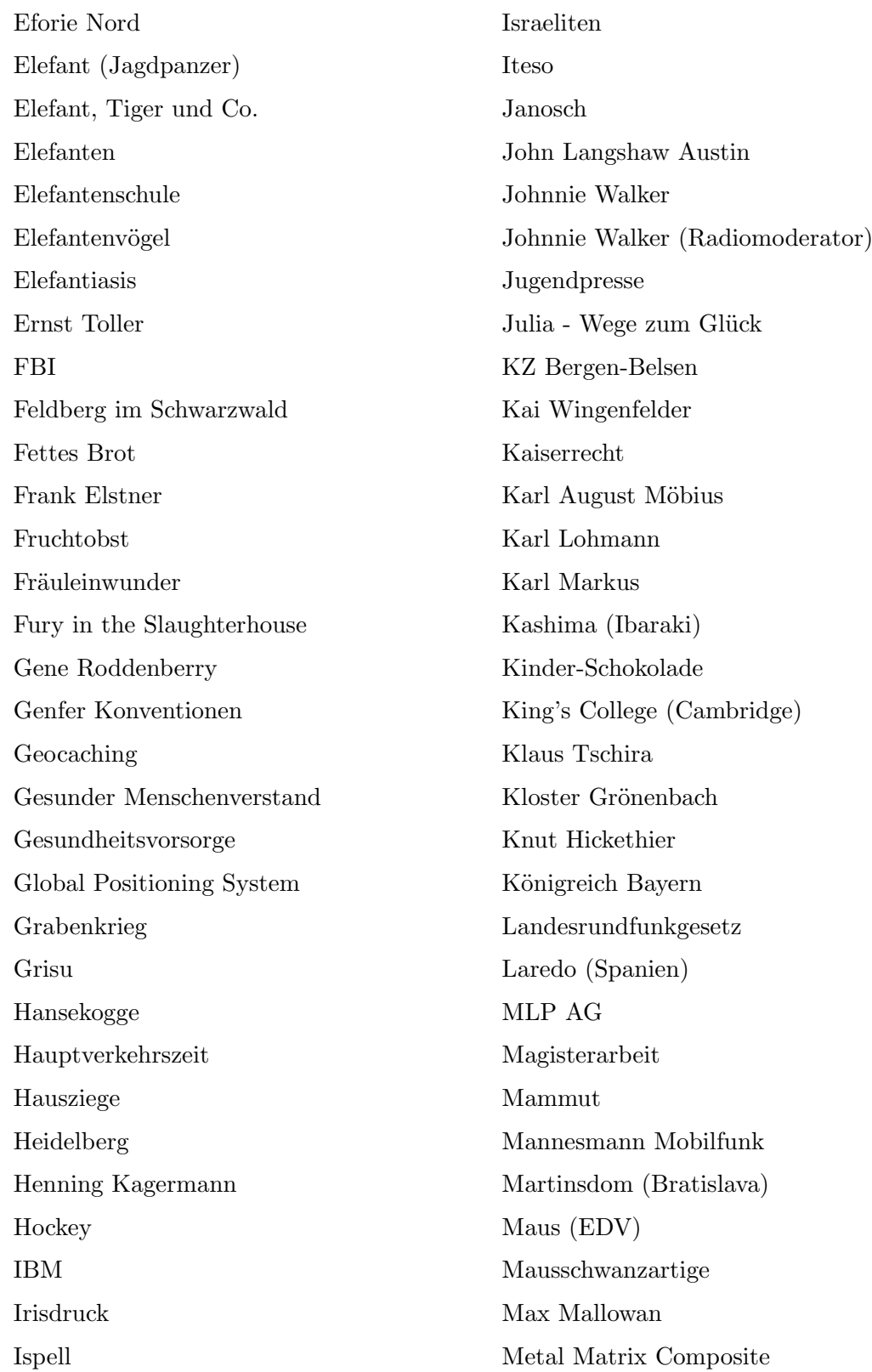

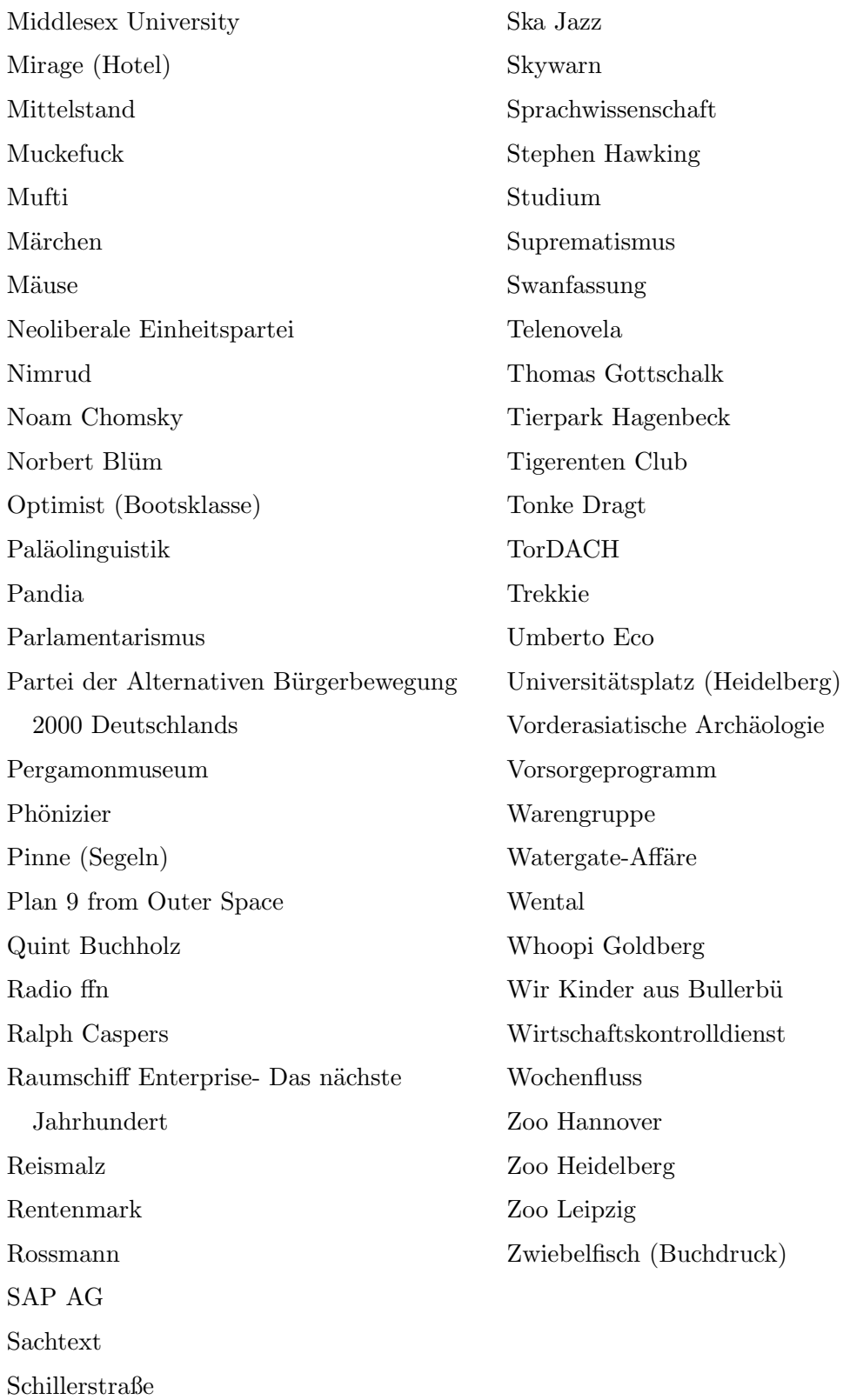

# <span id="page-70-0"></span>Appendix B

# **Queries**

## B.1. word to documents search

### query: "Linguistik"

relevant documents: "Sprachwissenschaft", "Computerlinguistik", "Noam Chomsky", "Bilinguismus", "Paläolinguistik", "Distinktives Merkmal", "John Langshaw Austin" query: "Archäologie"

relevant documents: "Archäologie", "Vorderasiatische Archäologie", "Max Mallowan", "Austen Henry Layard", "Nimrud", "Britisches Museum", "Phönizier", "Pergamonmuseum"

query: "Politik"

relevant documents: "Neoliberale Einheitspartei", "Norbert Blüm", "Angela Merkel"

## B.2. Query to documents search

Qu1= query: "Fernsehsendung Improvisation Fernsehpreis Comedy" relevant documents: "Schillerstraße", "Cordula Stratmann"  $Qu2= query:$  "grüner Pullover Sachgeschichten Sonntag" relevant documents: "Christoph Biemann", "Die Sendung mit der Maus", "Armin Maiwald", "Ralph Caspers" Qu3= query: "schlechtester Film aller Zeiten Wood"

relevant documents: "Plan 9 from outer space", "Bela Lugosi"

## B.3. Document to documents search

query: "Austen Henry Layard"

relevant documents: "Austen Henry Layard", "Archäologie", "Vorderasiatische Archäologie", "Max Mallowan", "Nimrud", "Britisches Museum"

query : "Die Sendung mit der Maus"

relevant documents:"Christoph Biemann", "Die Sendung mit der Maus", "Armin Maiwald", "Ralph Caspers"

query: "Geocaching"

relevant documents: "Geocaching", "Global Positioning System"

# B.4. Word to words search

query: Watergate query: TV query: Ausgrabung
## References

[Penguin, 2001] The new Penguin dictionary. Penguin Group, 2001.

- [Wikipedia, 2005] Wikipedia- Die freie Enzyklopädie, 2005. URL [http://de.](http://de.wikipedia.org) [wikipedia.org](http://de.wikipedia.org).
- [Berry et al., 1995] M. W. Berry, S. Dumais, and G. W. O'Brien. Using Linear Algebra for Intelligent Information Retrieval. SIAM Review, 37(4):573–595, 1995.
- [Deerwester et al., 1990] S. Deerwester, S. T. Dumais, G. W. Furnas, T. K. Landauer, and R. Harshman. Indexing by Latent Semantic Analysis. Journal of the American Society For Information Science, 41:391–407, 1990.
- [Golub and Van Loan, 1996] G. H. Golub and C. F. Van Loan. Matrix Computations. The Johns Hopkins Press, Baltimore and London, third edition, 1996.
- [Klein-Berning, forthcoming 2006] J. Klein-Berning. Multilinguales Information Retrieval mit Latent Semantic Indexing (working title). Master's thesis, University of Heidelberg, Heidelberg, forthcoming 2006.
- [Kontostathis and Pottenger, 2004] A. Kontostathis and W. M. Pottenger. A framework for understanding Latent Semantic Indexing (LSI) performance. Preprint submitted to Elsevier Science, 2004.
- [Lang and Pucker, 1998] C. B. Lang and N. Pucker. Mathematische Methoden in der Physik. Spektrum Akademischer Verlag, Heidelberg, Berlin, 1998.
- [Letsche, 1996] T. A. Letsche. Toward Large-Scale Information Retrieval Using Latent Semantic Indexing. Master's thesis, University of Tennessee, Knoxville, Tenessee, 1996.
- [Moler, 2004] C. Moler. Numerical Computing with MATLAB chapter 10, 2004 URL <http://www.mathworks.com/moler/eigs.pdf>.
- [Persson, 2005] P.-O. Persson. Script to MIT 18.335: Introduction to Numerical Methods (fall 2005) lecture 3, 2005. URL [http://www-math.mit.edu/~persson/18.335/](http://www-math.mit.edu/~persson/18.335/lec3.pdf) [lec3.pdf](http://www-math.mit.edu/~persson/18.335/lec3.pdf).
- [Rennie, 2004] J. D. M. Rennie. Derivation of the F-Measure, 2004. URL [http://](http://people.csail.mit.edu/jrennie/writing/fmeasure.pdf) [people.csail.mit.edu/jrennie/writing/fmeasure.pdf](http://people.csail.mit.edu/jrennie/writing/fmeasure.pdf).
- [Strang, 2003] G. Strang. Lineare Algebra. Springer, Berlin, Heidelberg, 2003.

# Glossary

## corpus

A corpus is a collection of writings of a special kind (here encyclopedia entries) or sometimes on a particular subject. In this thesis the corpus is considered to be subject independent.

## diagonal matrix

In a diagonal matrix only the cells in the main diagonal (from top left corner to bottom right corner) are non-zero.

## IDF:Inverse Document Frequency

IDF is a global weighting scheme that measures the importance of a term within a document collection.

## IR:Information Retrieval

## LSI:Latent Semantic Indexing

#### NTF:Normalized Term Frequency

NTF is a local weighting scheme that measures the importance of a term within a document.

## orthogonal

Vectors are orthogonal, if their dot product is equal to 0 that is to say if they form a right angle.

#### orthonormal

An orthonormal matrix is a matrix whose rows (or column) vectors are orthogonal to each other, which means that their dot product is equal to 0 (geometrically spoken, the vectors form a right angle) and have the length 1.

#### rank

The rank  $(r)$  of a matrix is the smaller of the number of linearly independent rows and the number of linearly independent columns in a matrix:  $k = min(t, d)$ . Typically in IR it is equal to the number of documents.

#### sparse matrix

Many of the cells of a sparse matrix are set to 0.

### SVD:Singular Value Decomposition

SVD is a method for factorization of any rectangular matrix

## TDM:Term Document Matrix

#### **TDMdict**

A TDMdict is a Python dictionary (a list of <key:value> pairs), which holds all necessary information about an indexed term in a document collection. The key is the term, the value is a list of: unique ID, term, list of frequency list containing list of  $\forall$  document number, frequency > pairs. Example:  $\{ \text{'mouse'} : [0, \text{mouse}, [0,4], \}$  $[4,3]$ ]], 'cat': $[1, \text{cat}, [1,1]]$ ]}

#### transposed matrix

To transpose a matrix means to interchange its rows with its corresponding columns. Those matrices are marked by  $^T$ .

# Acknowledgements

I want to thank Dr. Karin Haenelt, my major advisor, for her support and motivation.

Prof. Dr. Hellwig for introducing me to computational linguistics and for his guidance throughout my studying.

Many thanks belong to Benny who supported me throughout the work and was a great help during all ups and downs :-X. Now we can go geocaching, to the movies, sleep late on weekends .... -yes, I have got my life back!

Thanks to Jette for testing BosSE and making suggestions for improvement.

I am also thankful to Suzanne and Thorsten who showed consideration for me and like Jette and Benny did the proofreading.

Special thanks belong to Isobel Ryder-Grabolle for her proofreading.

For supporting me during my whole education and for much more, I want to thank my parents

TNX 1.0E6 to my beloved Titanium PowerBook - thank you for not letting me down. I promise I will never sell you!